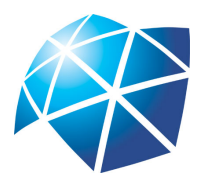

Universidade Estadual Paulista "Júlio de Mesquita Filho" Instituto de Geociências e Ciências Exatas Campus de Rio Claro

# Logaritmos e Aplicações

Mariana Pecorari

Dissertação apresentada ao Programa de Pós-Graduação – Mestrado Profissional em Matemática em Rede Nacional como requisito parcial para a obtenção do grau de Mestre

Orientadora Profa. Dra. Marta Cilene Gadotti

2013

### 517.2 P369L Pecorari, Mariana Logaritmos e Aplicações/ Mariana Pecorari- Rio Claro: [s.n.], 2013. 91 f.:fig. Dissertação (mestrado) - Universidade Estadual Paulista, Instituto de Geociências e Ciências Exatas. Orientadora: Marta Cilene Gadotti 1. Logaritmos. 2. História dos Logaritmos. 3. Aplicações dos Logaritmos. 4. Funções Logarítmicas. I. Título

Ficha Catalográfica elaborada pela STATI - Biblioteca da UNESP Campus de Rio Claro/SP

## TERMO DE APROVAÇÃO

## Mariana Pecorari Logaritmos e Aplicações

Dissertação APROVADA como requisito parcial para a obtenção do grau de Mestre no Curso de Pós-Graduação Mestrado Profissional em Matemática em Rede Nacional do Instituto de Geociências e Ciências Exatas da Universidade Estadual Paulista "Júlio de Mesquita Filho", pela seguinte banca examinadora:

> Profa. Dra. Marta Cilene Gadotti Orientadora

Prof. Dr. Wladimir Seixas Departamento de Física, Química e Matemática - UFSCar

Profa. Dra. Eliris Cristina Rizziolli Departamento de Matemática - IGCE - Unesp

Rio Claro, 13 de Novembro de 2013

Dedico aos meus pais, Jayme Pecorari e Geny Campanha Pecorari, e ao meu filho, Raoni Pecorari Chiqueto

## Agradecimentos

Quero agradecer primeiramente a Deus, por ter me "carregado no colo" durante todo esse Metrado, a Sua presença em minha vida foi que me manteve no caminho.

Agradeço ao meu filho, Raoni, que mesmo com a sua pouca idade, sempre me entendeu e me incentivou para os estudos, permanecendo do meu lado quando não podia lhe dar a atenção que queria.

Agradeço aos meus pais, Jayme e Geny, pelo apoio incondicional e compreensão não somente durante esse tempo, mas por sempre terem sido minha base e acreditarem em mim mesmo nos momentos em que não acreditei.

Agradeço aos meus tios, tias e primos, em especial a Tia Maria, Be, Adriana, Ariana e Marcos pelo apoio de sempre, por me ajudarem com o meu pequeno; as irmãs Nilva e Nilda Tomazini, por estarem sempre junto de nós.

Agradeço aos meus amigos, em especial a Dra. Priscila Cintra Socolowski, a Claudinéia Tavares, a toda turma da "Veccia" Aline, Andiara, Andréia, Claudia, Marcela, Michele e Renato, sem as nossas reuniões não teria aguentado, aos amigos Állana, Alexandro, Ana Paula, Carol Piva, Cristiane, Daniele, Danilo, Damaris, Eduardo, Juliana, Junior, Lais, Licia, Luciana, Nelita, Renata, Rodrigo, Thiago, Vagner, Vanessa, enfim a todos que me apoiaram no momentos difíceis que enfrentei e que continuam sendo meus amigos, mesmo depois de tantas ausências minhas por conta desse mestrado.

Agradeço aos alunos e a toda equipe da E.E. "Odilon Correa", em especial aos gestores e professores Alessandro, Adriana, Danubia, Érisson, Fernando, Luana, Roade, Rosinete, Sheila, por me entenderem e me apoiarem todos os dias.

Agradeço aos amigos desse mestrado, em especial Ana Cecilia, Ari, Calixto, Glaucia, Henrique, Luciano, Márcia, Mainara, Patrícia, Ricardo, Sibeli, Thadeo, com vocês os momentos de tensão e cansaço físico e mental se tornaram suportáveis e muitas vezes até divertidos.

Agradeço à SBM pela iniciativa do Profmat e à CAPES pelo suporte Financeiro.

Finalmente, agradeço aos professores do Departamento de Matemática da UNESP de Rio Claro, em especial a nossa coordenadora Profa. Dra. Suzinei Aparecida Siqueira Marconato, que me animou nas vezes que pensava em largar tudo e me disse que eu era capaz, a Profa. Dra. Eliris Cristina Rizziolli pelo apoio, ao Prof. Dr. Wladimir Seixas que me ajudou desvendar o Latex e principalmente a minha querida orientadora Profa. Dra. Marta Cilene Gadotti, você foi um presente de Deus nessa caminhada.

 $\bar{A}$  matemática é o alfabeto com o qual DEUS escreveu o universo. Pitágoras

## Resumo

Logaritmos constituem um assunto desafiador a ser ministrado aos alunos do Ensino Médio, sendo que a maioria destes apresenta grande dificuldade de compreensão e resolução dos exercícios propostos. O objetivo do presente trabalho foi o de apresentar aos docentes uma forma diferente e mais acessível de ensinar logaritmos aos seus alunos, constituindo-se uma interessante alternativa à forma que é comumente utilizada nas escolas em geral. O logaritmo apresenta-se como ferramenta matemática aplicável em inúmeras utilizações, sendo que estas podem ser inseridas nas explicações dadas em ambiente educacional e servir como motivação ao estudo de suas propriedades. A introdução e apresentação da teoria dos logaritmos foram realizadas segundo Lima, 2010. A explicação a ser explorada no Ensino Médio utilizou o conceito de área aproximada abaixo da hipérbole y = 1/x. No entanto, aos professores foi também apresentada a definição do logaritmo natural por meio de uma integral de Riemann.

Palavras-chave: Logaritmos, História dos Logaritmos, Aplicações dos Logaritmos, Funções Logarítmicas.

## Abstract

Logarithms are a challenging topic taught to high school students, and most of these had difficulties to understanding and resolution of proposed exercises. The objective of this study was to present to teachers a different and more accessible form to teach logarithms to their students, becoming an interesting alternative to the form that is commonly used in schools in general. The logarithm is presented as mathematical tool applicable in many situations, and these situations can be inserted in the explanations given in classrooms and serve as motivation for the study of their properties. The introduction and presentation of the theory of logarithms were performed according to Lima, 2010. The explanation to be explored in high school used the concept of approximate area under the hyperbola  $y = 1/x$ . However, the teacher also has the definition given by the natural logarithm of a Riemann integral.

Keywords: Logarithms, History of Logarithms, Application of Logarithms, Logarithmic Functions.

# Lista de Figuras

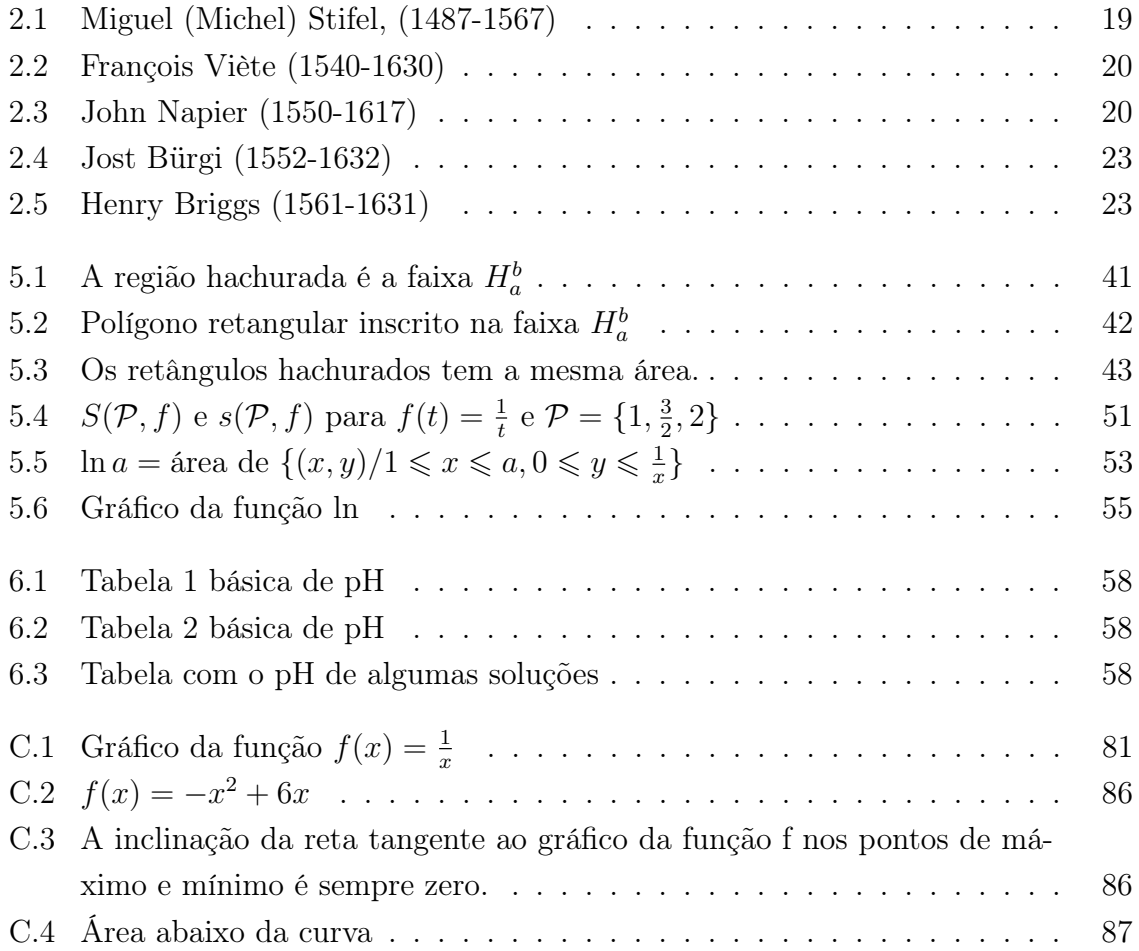

# Sumário

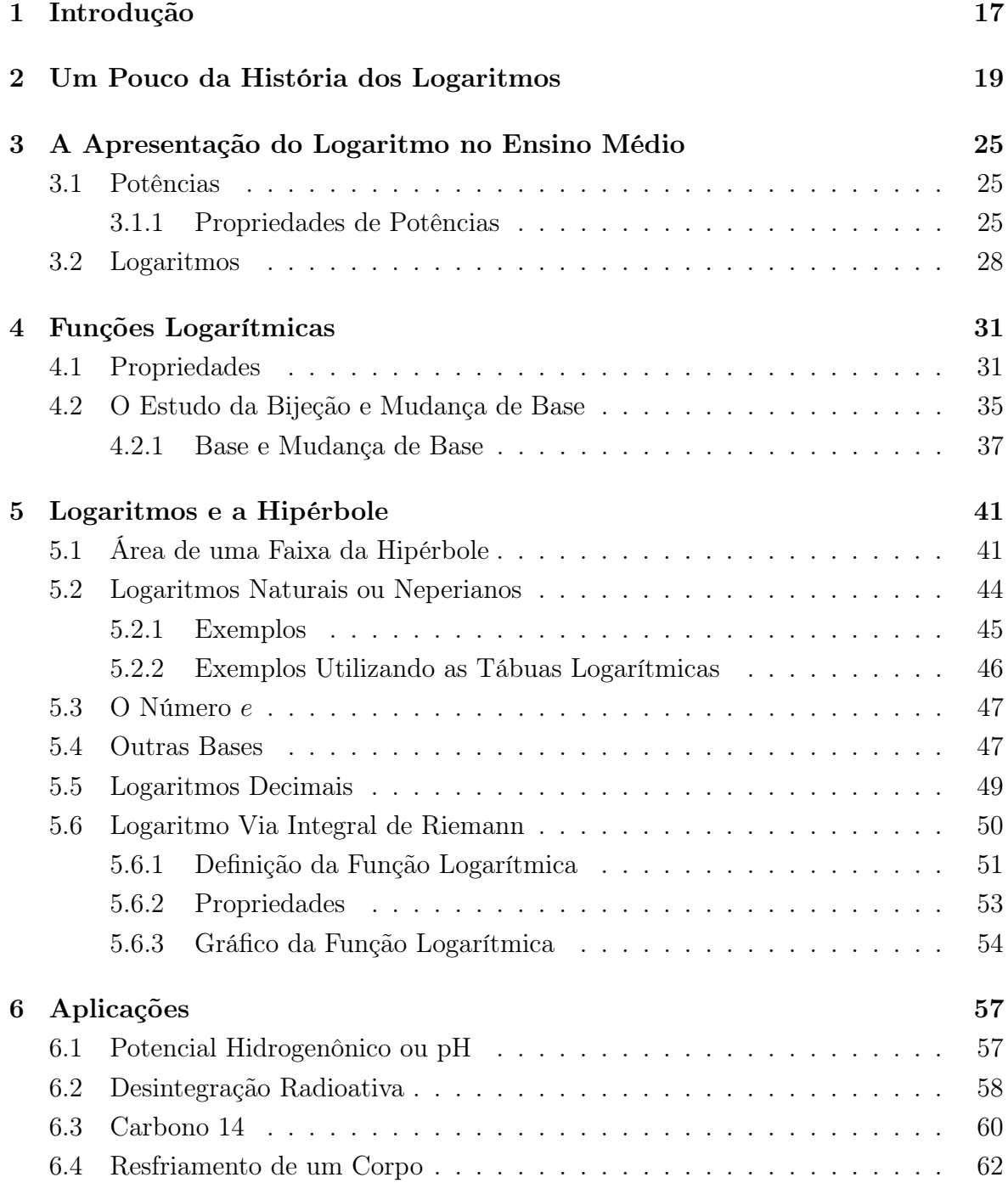

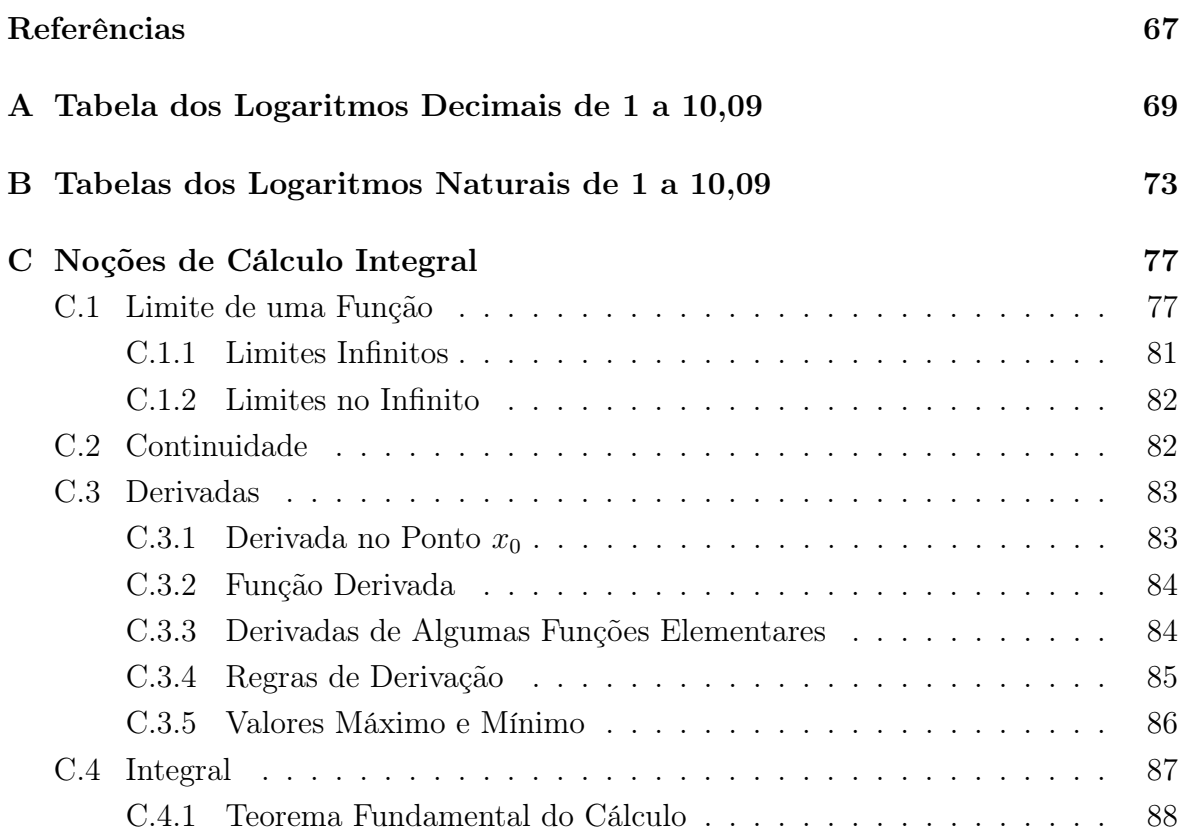

## 1 Introdução

Tema desafiador de ser apresentado e discutido no Ensino Médio, o logaritmo nos surpreende quanto às suas inúmeras aplicações e que podem ser inseridas em uma aula motivando o estudo de suas propriedades facilitando seu entendimento e tornando-o menos abstrato aos olhos dos estudantes do Ensino Médio.

Neste trabalho, optamos por introduzir e apresentar a teoria de logaritmos segundo a referência [1]. A ideia de utilizar o conceito de área de uma região - no caso, a área aproximada abaixo da hipérbole  $y =$ 1  $\overline{x}$ - pode ser explorada no Ensino Médio. Porém aqui também relembramos, para o professor de Ensino Médio interessado, a definição do logaritmo natural por meio de uma integral de Riemann,  $\ln x = \int_0^x \frac{1}{t}$ t dt.

1 Outro ponto interessante é apresentar historicamente a importância desse conceito desde o século XV e seu uso na simplificação de alguns cálculos.

Assim iniciamos este trabalho fazendo uma descrição histórica resumida sobre o aparecimento do logaritmo, no capítulo 2.

O restante do trabalho está estruturado da seguinte forma: no capítulo 3 são introduzidas definições sobre potências como são inseridas no ensino médio, assim como o conceito de logaritmo.

No capítulo 4 uma ideia intuitiva e construtiva de logaritmo é dada utilizando o conceito de área.

O capítulo 5 apresenta e explora as propriedades da função logarítmica; finalmente no capítulo 6 algumas aplicações do logaritmo são dadas.

Além disso, apresentamos as tábuas de logaritmos nos apêndices A e B e Noções de Cálculo Diferencial e Integral no apêndice C.

# 2 Um Pouco da História dos Logaritmos

As origens do descobrimento dos logaritmos se remontam aos estudos de Arquimedes referentes às sucessões aritméticas e geométricas, sobre a sucessão de potências de um número dado. Para compreender tal comparação, podemos observar as seguintes sucessões matemáticas:

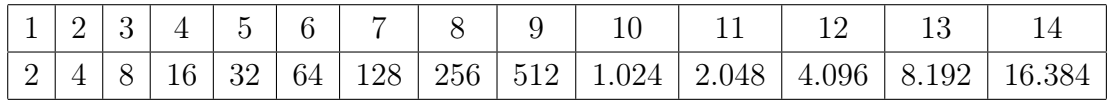

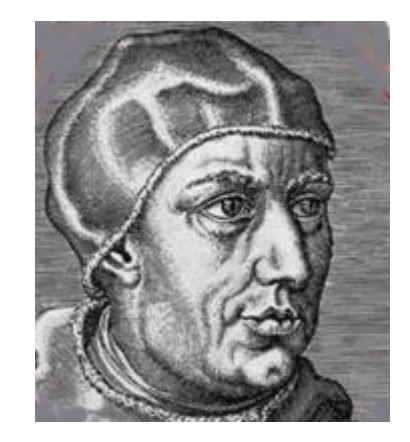

Figura 2.1: Miguel (Michel) Stifel, (1487-1567)

Essa comparação numérica volta a aparecer no século XVI nos trabalhos de um matemático alemão, Miguel Stifel (1487-1567), veja Figura 2.1<sup>1</sup> que publicou em Nuremberg sua obra intitulada "Arithmética integra" em 1544. Nessa obra encontra-se pela primeira vez o cálculo com potências de expoente racional qualquer, e em particular, a regra da multiplicação:

 $a^n a^m = a^{n+m}$ , para todo *n*, *m* racionais.

No fim do século XVI, devido ao desenvolvimento da Astronomia e da Navegação cálculos aritméticos eram exigidos constantemente. Em 1545, Gerolamo Cardano pu-

<sup>&</sup>lt;sup>1</sup>Figura retirada do site: http://www.musicologie.org/Biographies/s/stifelius\_michael.html

blicou fórmulas matemáticas em sua obra denominada "Ars", essas eram utilizadas nas resoluções de equações de terceiro e quarto graus. Tais descobertas geraram interesse dos matemáticos pela busca de soluções para equações de quinto grau ou mais. Os cálculos aritméticos tornaram mais complexos, embora a recente invenção das frações decimais tivesse contribuído, apesar de não ser uma ideia ainda muito difundida.

Naquele tempo as multiplicações, divisões, potenciações e extrações de raízes constituíam um problema e deviam ser resolvidas segundo instrumentos que facilitassem os cálculos aritméticos. A tábua das funções trigonométricas, que existiam desde o século II, apresentadas por Cláudio Ptolomeu, permitiam realizar produtos através de somas e são exemplos de como os matemáticos contornavam esses problemas. O meio utilizado para transformar produto em soma pode ser escrito segundo a fórmula trigonométrica:

$$
2\cos A \cos B = \cos(A+B) + \cos(A-B)
$$

e consistia em transformar multiplicações em adições, levando à simplificação dos cálculos.

Desta forma, o problema com multiplicação de dois termos estava contornado, restando ainda as demais operações numéricas supracitadas, necessárias à realização dos cálculos.

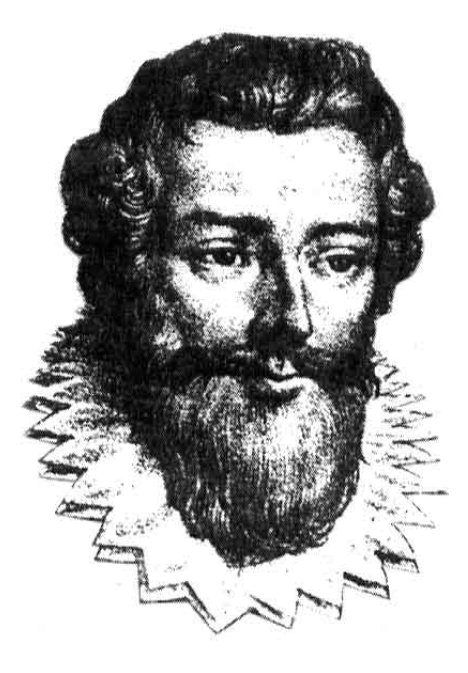

Figura 2.2: François Viète (1540-1630)

Para resolver triângulos oblíquos, François Viète(1540-1630), ver Figura 2.2<sup>2</sup> - fundador da álgebra literal- decompunha-os em triângulos retângulos, segundo sua obra

<sup>&</sup>lt;sup>2</sup>Figura retirada do site: http://wwwpindamonhangaba-aaem.blogspot.com.br/2007/06/franoisviete.html

"Canon mathemathicus"(1579). No entanto, poucos anos depois, em nova obra "Variorum de rebus mathemathics"(1593) há um enunciado equivalente à nossa lei das tangentes:

$$
\frac{\frac{(a+b)}{2}}{\frac{a-b}{2}} = \frac{\text{tg}\frac{a+b}{2}}{\text{tg}\frac{a-b}{2}}.
$$

Em 1583, Thomas Fink publicou essa fórmula pela primeira vez, em "Geometria rotundi", embora Viète aparentemente tenha sido o primeiro a utilizá-la. Na mesma época apareceram identidades trigonométricas de vários tipos por toda a Europa, resultando no aumento da preocupação com relações funcionais analíticas. Dentre essas, havia um grupo de fórmulas que transformavam um produto de funções numa soma ou diferença, conhecidas como regras de prostaférese. Tais fórmulas tiveram seu nome originário do grego prosthaphaeresis, que significa adição e subtração [2].

De acordo com [2] e [3] as regras de prostaférese contribuíram para que mais tarde Napier desvendasse os logaritmos. Inspirado nessa teoria, ele constatou que aritmeticamente era possível transformar produtos em soma usando relações trigonométricas.

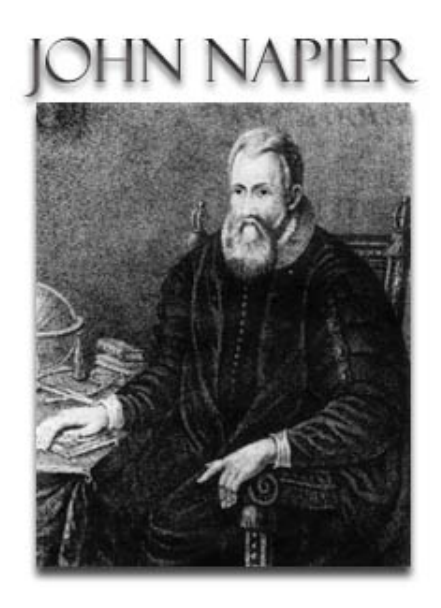

Figura 2.3: John Napier (1550-1617)

John Napier (1550 - 1617) Figura 2.3<sup>3</sup>, assim como Viète, não era matemático profissional. Interessava-se somente por certos aspectos da matemática, especialmente os referentes à computação e trigonometria. Nascido em 1550, no Castelo de Merchiston, na Escócia, foi educado na St. Andrews University e em 1563 matriculou-se no Triumphant College of St. Salvator, quando demonstrou interesse por Teologia e arit-

<sup>3</sup>Figura retirada do site: http://www.johnnapier.com/

mética. Abandonou o curso para estudar na Europa, aprendendo também literatura clássica e matemática.

Além do pacífico domínio da matemática, Napier foi eficaz na invenção de instrumentos de guerra. No entanto, pouco de sabe sobre suas secretas invenções, a ponto de formar qualquer concepção segundo [4].

Apesar de suas secretas invenções, por volta de 1590, Napier já havia adquirido um complexo conhecimento da correspondência entre as progressões aritméticas e geométricas, o que serviu de base para o desenvolvimento de sua maior invenção: o conceito de logaritmo.

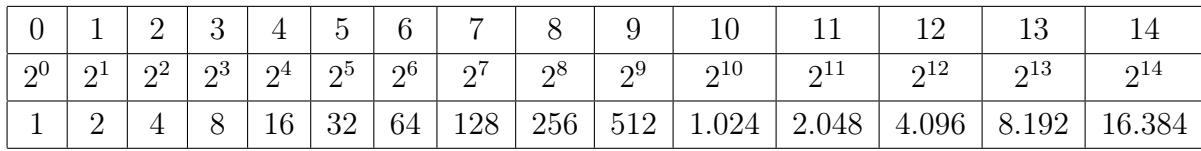

A ideia era a seguinte, analisando a tabela:

Percebeu que poderia colocar os termos da progressão geométrica (3<sup>ª</sup> linha) em correspondência com os da progressão aritmética (1ª linha) e assim para multiplicar 64 por 256, basta procurar na tabela os números correspondentes da 1<sup>ª</sup> linha, que são 6 e 8. Somando-se 6 e 8 obtemos 14, localizando 14 na 1<sup>ª</sup> linha, vemos que seu correspondente na  $3^a$  linha é 16384; donde concluímos que  $64 \times 256 = 16384$ .

Esse método nada mais era que a conhecida propriedade de potenciação onde para multiplicar duas potências basta conservar a base e somar os expoentes, ou seja,  $a^m \cdot a^n = a^{m+n}$ .

O problema era que essa tabela permitia somente um número restrito de multiplicações e divisões; e então Napier pensou em utilizar um número bem próximo de 1, cujas potências crescem lentamente, nos oferencendo uma grande quantidade de números de produtos e quocientes. Fez isso utilizando as potências de  $a = 1 - 10^{-7} = 0.999999$ . Indicaremos por NLog o logaritmo de a segundo Napier.

Napier definiu inicialmente

 $NLog0, 999999 = 1$  $NLog(0, 999999)^2 = 2$  $NLog(0, 999999)^3 = 3$ 

e assim por diante. Buscando simplificar os cálculos notou que se  $a = 0,999999$  =  $1-10^{-7}$ , então

$$
a2 = a \cdot a = a \cdot (1 - 10^{-7}) = a - \frac{a}{1000000}
$$

$$
a3 = a2 \cdot a = a2 \cdot (1 - 10^{-7}) = a2 - \frac{a2}{1000000}
$$

$$
a4 = a3 \cdot a = a3 \cdot (1 - 10^{-7}) = a3 - \frac{a3}{1000000}
$$

e assim por diante.

Mas como  $a = 0,999999$ , então a 1000000 = 0, 000000999999 e assim  $a^2 = a - \frac{a}{1000}$ 1000000  $= 0,999999 - 0,00000099999 = 0,999998000001$  $a^3 = a^2 - \frac{a^2}{10000}$ 1000000  $= 0,999998000001 - 0,00000099998000001 =$  $= 0.999997000002999999 = 0.999997000003$  (arredondamento)  $a^4 = a^3 - \frac{a^3}{10000}$ 1000000  $= 0,999997000003 - 0,000000999997000003 =$ 

$$
= 0,99996000005999997 = 0,999996000006
$$
 (arredondamento)

Napier então calculou as potências de  $a^2$  até  $a^{50}$ , fazendo subtrações sucessivas e arredondamentos.

Definindo então

$$
NLog0, 999999 = 1
$$

$$
NLog0, 999998000001 = NLog(0, 999999)^2 = 2
$$

e assim construiu uma tabela de logarimos, associando cada número com seu NLog, sendo essa a primeira tabela de logaritmos que se tem notícia.

O próprio autor contou que trabalhou em sua invenção dos logaritmos durante vinte anos antes de publicar seus resultados, o que data a origem das ideias em 1594, aproximadamente, veja [2].

Napier também fez contribuições à trigonometria esférica, achou expressões exponenciais para funções trigonométricas e foi influente na introdução da notação decimal para frações.

Ainda segundo [2] a prostaférese foi apresentada a John Napier pelo Dr. John Craig, médico de James VI da Escócia. É presumível que Craig teria feito parte do grupo que viajara em 1590 com James VI para a Dinamarca ao encontro de sua noiva. As fortes tempestades forçaram todo o grupo a desembarcar próximo ao observatório de Tycho Brahe, onde conversaram com o astrônomo. Estas informações encorajaram Napier a redobrar seus esforços e publicar em 1614 o "Mirifici logarithmorum canonis descriptio - uma descrição da maravilhosa regra dos logaritmos", sua mais importante obra.

Logaritmo é o expoente de um número (base), indicando a potência a que se deve elevá-lo para se obter, como resultado, outro dado número. Napier compreendeu que qualquer número pode ser expresso nesses termos. Descobriu, além disso, que o logaritmo de a vezes b é igual ao logaritmo de a mais o logaritmo de b - o que transforma complexos problemas de multiplicação em problemas mais simples, de adição. Alguém que esteja multiplicando dois números grandes precisa apenas procurar seus logaritmos numa tabela, somá-los e achar o número que corresponde a essa soma, numa tabela inversa, de antilogaritmos. A palavra logaritmo foi inventada por Napier a partir das palavras gregas logos (razão) e aritmos (número), o que mais tarde foi interpretado do latim como "números que evoluem". Nessa busca, surgiram as tábuas logarítmicas, inventadas quase que simultaneamente por Jost Bürgi , veja Figura 2.4<sup>4</sup> (1552-1632).

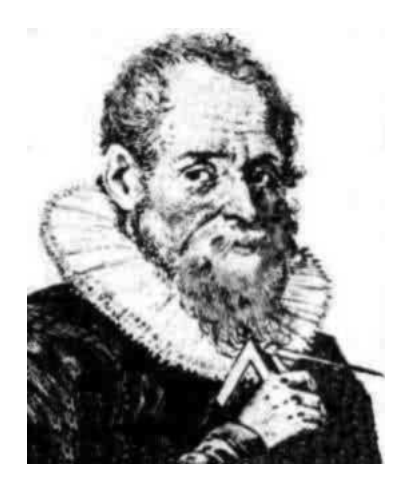

Figura 2.4: Jost Bürgi (1552-1632)

O suíço Bürgi foi matemático e fabricante de instrumentos astronômicos. Acreditase que a ideia de logaritmos tenha ocorrido a Bürgi seis anos antes de Napier começar a desenvolver seus trabalhos na mesma direção. Porém, Bürgi publicou seus resultados em 1620, apenas seis anos depois de Napier ter publicado sua obra sobre esse assunto. Por isso, Bürgi tem sido considerado um descobridor independente, que não teve créditos devido à antecipação de Napier em publicar os resultados obtidos.

As principais diferenças entre Bürgi e Napier estão nas terminologias e nos valores numéricos adotados para o início do trabalho. Bürgi empregou uma razão um pouco maior do que 1 (1,0001 =  $1 + 10^{-4}$ ), ao contrário de Napier que partiu de um número um pouco menor que 1. Como Napier, Bürgi considerou uma PG cuja razão era muito próxima de 1, a fim de que os termos da sequência fossem muito próximos e os cálculos pudessem ser realizados com boas aproximações.

Após tomar conhecimento da publicação das tábuas de logaritmos, um professor de geometria do colégio Gresham, de Londres, Henry Briggs (Figura 2.5<sup>5</sup> ) impressionado com os logaritmos, procurou Napier na Escócia para sugerir modificações em seu método. Sua sugestão era fazer o logaritmo de 1 igual a zero, no lugar de 10<sup>7</sup> , e ter o logaritmo de 10 igual a uma potência apropriada de 10.

Napier concordou com a proposta, mas em virtude de sua idade avançada não teve condições de dar continuidade à nova ideia. Dessa forma, Briggs elaborou uma nova tábua de logaritmos contendo os chamados logaritmos decimais e facilitou a utilização das mesmas, publicando o trabalho em 1617. Essa publicação foi denominada "Logarithmorum Chilias Prima" e era composta dos logaritmos decimais de 1 a 1000

 ${}^4\mathrm{Figure}$ retirada do site: http://ecalculo.if.usp.br/historia/burgi.htm

<sup>5</sup>Figura retirada do site: http://sliderules.lovett.com/background.html

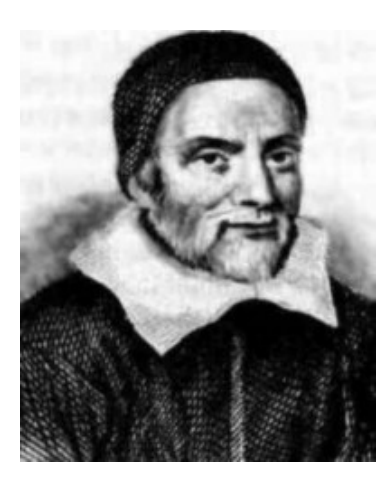

Figura 2.5: Henry Briggs (1561-1631)

calculados em quatorze casas decimais. Sete anos depois, em 1624, Briggs publicou a intitulada "Arithmetica Logarithmica", que consistia de uma tabela de logaritmos decimais dos números de 1 a 20.000 e de 90.000 a 100.000 novamente com quatorze casas decimais, porém ainda com algumas lacunas, que foram preenchidas em 1628, pelo holandês Henry Vlacq, e pelo próprio Briggs em "Trigonometrica Britannica".

Ainda não existia para eles a ideia de base do logaritmo, pelo menos não como conhecemos hoje, também não conheciam a importância do número e, que teve seu merecido reconhecimento só um século mais tarde, com o desenvolvimento do Cálculo Infinitesimal.

# 3 A Apresentação do Logaritmo no Ensino Médio

Neste capítulo iremos introduzir os logaritmos de forma similar àquela introduzida no Ensino Médio e para tanto devemos começar pela definição de exponenciais. O objetivo deste capítulo é situar o leitor de como o logaritmo muitas vezes é estudado no Ensino Médio.

### 3.1 Potências

As referências utilizadas neste capítulo são [5] e [6].

Definição 3.1. Dados um número real positivo a e um número natural n diferente de zero, chama-se potência de base a e expoente n o número  $a^n$  que é igual ao produto de n fatores iguais a a:

$$
a^n = \underbrace{a.a.aa...a}_{nfatores}.
$$

Como não há produto com um único fator, definimos que para  $n = 1, a<sup>1</sup> = a$ .

As provas das propriedades que veremos a seguir, fazem uso do Princípio da Indução Finita, o qual pode ser encontrado na referência [7].

Vale lembrar que essas demonstrações não são apresentadas no Ensino Médio.

### 3.1.1 Propriedades de Potências

Se  $a \in \mathbb{R}, b \in \mathbb{R}, m \in \mathbb{N}$  e  $n \in \mathbb{N}$ , então valem as seguintes propriedades:

#### 1. Multiplicação de potências de mesma base:

$$
a^m.a^n = a^{(m+n)}.
$$

Demonstração. Demonstremos a propriedade por indução sobre n. Consideremos m fixo.

 $1^{\circ}$  se  $n = 0$ ,

$$
a^m \cdot a^0 = a^m \cdot 1 = a^m = a^{(m+0)}.
$$

Portanto a propriedade é verdadeira para  $n = 0$ .

2 <sup>o</sup> Vamos supor que a propriedade seja verdadeira para valores de n menores ou iguais a  $t$ , assim,

$$
a^m \cdot a^t = a^{(m+t)}
$$

e provemos que vale para  $n = t + 1$ :

$$
a^{m}.a^{(t+1)} = a^{m}.(a^{t}.a^{1}) = (a^{m}.a^{t}).a^{1} = a^{(m+t)}.a^{1} = a^{(m+t+1)}.
$$

Logo a propriedade é verdadeira para  $n = t + 1$ .

Portanto pelo Princípio da Indução Finita a propriedade é verdadeira.

2. Divisão de potências de mesma base: Para  $a \neq 0$  e  $m \geq n$ , tem-se:

$$
\frac{a^m}{a^n} = a^{(m-n)}
$$

.

 $\Box$ 

Demonstração. Vamos demonstrar a propriedade por indução sobre n. Consideremos m fixo.

 $1^{\circ}$  se  $n=0$ 

$$
\frac{a^m}{a^0} = \frac{a^m}{1} = a^m = a^{(m-0)}.
$$

Portanto a propriedade é verdadeira para  $n = 0$ .

 $2^{\circ}$  Supondo que a propriedade seja verdadeira para valores de  $n$  menores ou iguais  $t$ , temos

$$
\frac{a^m}{a^t} = a^{(m-t)}.
$$

Mostremos agora que vale para  $n = t + 1$ :

$$
\frac{a^m}{a^{(t+1)}} = \frac{a^m}{a^t \cdot a^1} = \frac{a^{(m-t)}}{a^1} = a^{(m-t-1)} = a^{(m-(t+1))}.
$$

Logo a propriedade é verdadeira para  $n = t + 1$ .

Portanto pelo Princípio da Indução Finita a propriedade é verdadeira.  $\Box$ 

#### 3. Potência de potência:

$$
(a^m)^n = a^{(m.n)}.
$$

Demonstração. Novamente iremos usar indução sobre n. Consideremos m fixo.

 $1^{\circ}$  se  $n=0$ 

$$
(a^m)^0 = 1 = a^0 = a^{(m.0)}
$$

Portanto a propriedade é verdadeira para  $n = 0$ .

 $2^{\circ}$  Vamos supor que a propriedade seja verdadeira para valores de  $n$  menores ou iguais a  $t$ , assim,

$$
(a^m)^t = a^{(m.t)}
$$

e vamos provar que vale para  $n = t + 1$ :

$$
(a^m)^{(t+1)} = (a^m)^t \cdot (a^m)^1 = a^{(mt)} \cdot a^m = a^{(mt+m)} = a^{m(t+1)}.
$$

Logo a propriedade é verdadeira para  $n = t + 1$ .

Portanto pelo Princípio da Indução Finita a propriedade é verdadeira.  $\Box$ 

#### 4. Potência de um produto:

$$
(a.b)^n = a^n.b^n.
$$

Demonstração. Vamos demonstrar a propriedade por indução sobre n.

 $1^{\rm o}$  Se $n=0$ 

$$
(a.b)^0 = 1 = 1.1 = a^0.b^0.
$$

Portanto a propriedade é verdadeira para  $n = 0$ .

 $2^{\circ}$  Vamos supor que a propriedade seja verdadeira para valores de  $n$  menores ou iguais a  $t$ , assim,

$$
(a.b)^t = a^t.b^t,
$$

e provemos que vale para  $n = t + 1$ .

$$
(a.b)^{(t+1)} = (a.b)^t \cdot (a.b) = a^t \cdot b^t \cdot a \cdot b = a^{(t+1)} \cdot b^{(t+1)}.
$$

Logo a propriedade é verdadeira para  $n = t + 1$ .

Portanto pelo Princípio da Indução Finita a propriedade é verdadeira.

 $\Box$ 

#### 5. Potência de um quociente:

$$
\left(\frac{a}{b}\right)^n = \frac{a^n}{b^n}.
$$

Demonstração. Demonstremos a propriedade por indução sobre n.

 $1^{\rm o}$  Se $n=0$ 

$$
\left(\frac{a}{b}\right)^0 = 1 = \frac{1}{1} = \frac{a^0}{b^0}.
$$

Portanto a propriedade é verdadeira para  $n = 0$ .

 $2^{\circ}$  Vamos supor que a propriedade seja verdadeira para valores de n menores ou iguais a  $t$ , assim,

$$
\left(\frac{a}{b}\right)^t = \frac{a^t}{b^t}.
$$

e provemos vale para  $n = t + 1$ .

$$
\left(\frac{a}{b}\right)^{(t+1)} = \left(\frac{a}{b}\right)^t \cdot \left(\frac{a}{b}\right)^1 = \frac{a^t}{b^t} \cdot \frac{a}{b} = \frac{a^t \cdot a^1}{b^t \cdot b^1} = \frac{a^{(t+1)}}{b^{(t+1)}}.
$$

Logo a propriedade é verdadeira para  $n = t + 1$ .

Portanto pelo Princípio da Indução Finita a propriedade é verdadeira.

 $\Box$ 

Como consequências imediatas das propriedades temos:

- $a^0 = 1$ ,
- $a^{-n} = \frac{1}{a^n}.$

**Definição 3.2.** Sendo a um número real positivo e  $\frac{p}{q}$  um número racional, com p e q inteiros e q positivo, definimos,

$$
a^{\frac{p}{q}} = \sqrt[q]{a^p}.
$$

Isto é, calculamos potência a<sup>p</sup> e extraímos a raiz q-ésima deste número.

### 3.2 Logaritmos

Nesta seção apresentaremos a definição de logaritmo dada no Ensino Médio, como a inversa da função exponencial. Porém neste trabalho iremos abordar esse conceito de uma forma diferente, dando opções para o professor do Ensino Médio trabalhar esse assunto com seus alunos.

Definição 3.3. Dados um número real  $a > 0$  e  $a \neq 1$ , o logaritmo de um número real  $x > 0$  na base a é o expoente y a que se deve elevar a de tal modo que  $a^y = x$ . Escreve-se  $y = log_a x$  e lê-se y é o logaritmo de x na base a.

Exemplos:

- $log_2 32 = 5 \Leftrightarrow 2^5 = 32$ .
- $log_5 625 = 4 \Leftrightarrow 5^4 = 625.$

Propriedade fundamental:

$$
log_a ux = log_a u + log_a x.
$$

Demonstração. Vamos inicialmente chamar

$$
log_a u = v
$$

e

$$
log_a x = y
$$

 $a^v = u,$ 

 $a^y = x.$ 

temos pela definição de logaritmo que

e

Multiplicando  $a^v$  e  $a^y$  teremos

$$
a^v a^y = ux \Leftrightarrow a^{v+y} = ux,
$$

finalmente aplicando a definição 3.3 de logaritmos temos

$$
log_a ux = v + y
$$

substituindo novamente teremos:

$$
log_a ux = log_a u + log_a x.
$$

 $\Box$ 

Observação 3.2.1. Embora tenhamos definido as potências com números racionais para entendermos a definição de logaritmo de números reais, faremos esse processo de forma geométrica segundo a referência [1].

# 4 Funções Logarítmicas

Nesse capítulo definiremos função logarítmica segundo a referência [1]. A ideia é apresentar a definição de forma geral usando as propriedades que tal função deve satisfazer.

**Definição 4.1.** Uma função real L:  $\mathbb{R}^+ \to \mathbb{R}$ , cujo domínio é o conjunto dos números reais positivos, chama-se uma função logarítmica ou um sistema de logaritmos quando tem as seguintes propriedades:

- A) L é uma função crescente, isto é,  $x < y \Leftrightarrow L(x) < L(y)$ .
- B)  $L(xy) = L(x) + L(y)$ , para quaisquer  $x, y \in \mathbb{R}^+$ .

### 4.1 Propriedades

A partir da definição acima é possível provar algumas importantes e conhecidas propriedades da função logarítmica.

**Propriedade 4.1.1.** Uma função logarítmica  $L: \mathbb{R}^+ \to \mathbb{R}$  é sempre injetiva, isto é, números positivos diferentes têm logaritmos diferentes.

Demonstração. Sejam  $x, y \in \mathbb{R}^+$  e  $x \neq y$  então temos duas possibilidades para  $x \in y$ :

- 1. se  $x < y$  temos pela propriedade A da definição 4.1 que  $L(x) < L(y)$  pois L é uma função crescente.
- 2. se  $y < x$  temos pela propriedade A da definição 4.1 que  $L(y) < L(x)$  pois L é uma função crescente.

Logo, em qualquer um dos casos temos que se  $x \neq y$  então  $L(x) \neq L(y)$ .  $\Box$ 

**Propriedade 4.1.2.**  $L(1) = 0$ .

Demonstração. Podemos escrever  $L(1) = L(1,1)$ , pela propriedade B da definição 4.1, temos:

$$
L(1.1) = L(1) + L(1),
$$

ou ainda

$$
L(1) + L(1) = L(1.1),
$$
  
\n
$$
2L(1) = L(1),
$$
  
\n
$$
2L(1) - L(1) = 0,
$$
  
\n
$$
L(1) = 0.
$$

o que implica,

Propriedade 4.1.3. Os números maiores do que 1 têm logaritmos positivos e os números positivos menores do que 1 têm logaritmos negativos.

Demonstração. 1ª parte Mostremos que os números maiores do que 1 têm logaritmos positivos. Temos pela propriedade A da definição 4.1 que L é uma função crescente, então se

$$
x > 1 \Rightarrow L(x) > L(1),
$$

mas  $L(1) = 0$  pela propriedade 4.1.2; então  $L(x) > 0$ , logo o logaritmo de um número maior que 1 é positivo.

2 <sup>a</sup> parte Mostremos que os números positivos menores do que 1 têm logaritmos negativos. Temos pela propriedade A da definição 4.1 que L é uma função crescente, então se

$$
0 < x < 1 \Rightarrow L(x) < L(1),
$$

mas  $L(1) = 0$  pela propriedade 4.1.2; então  $L(x) < 0$ , logo o logaritmo de um número positivo menor que 1 é negativo.  $\Box$ 

**Propriedade 4.1.4.** Para todo  $x > 0$  tem-se

$$
L\left(\frac{1}{x}\right) = -L(x).
$$

Demonstração. Sabemos que x. 1  $\overline{x}$  $= 1$  podemos então escrever L(1) como L  $\left(x.\frac{1}{x}\right)$  $\setminus$ e pela propriedade B da definição 4.1 temos

$$
L\left(x.\frac{1}{x}\right) = L(x) + L\left(\frac{1}{x}\right),
$$

então

$$
L(1) = L(x) + L\left(\frac{1}{x}\right),
$$

como L(1) = 0 pela propriedade 4.1.2; segue que

$$
0 = L(x) + L\left(\frac{1}{x}\right),
$$

donde

$$
L\left(\frac{1}{x}\right) = -L(x).
$$

 $\Box$
**Propriedade 4.1.5.** Para quaisquer  $x, y \in \mathbb{R}^+$ , com  $y \neq 0$  vale

$$
L\left(\frac{x}{y}\right) = L(x) - L(y).
$$

 $Demonstração.$  Sabemos que  $\frac{x}{y} = x.\frac{1}{y}$  podemos então escrever L  $\int x$  $\overline{y}$  $\setminus$  $= L$  $\left(x.\frac{1}{y}\right)$  $\setminus$ e pela propriedade B da definição 4.1 temos,

$$
L\left(x.\frac{1}{y}\right) = L(x) + L\left(\frac{1}{y}\right).
$$

Como L  $\left( \begin{array}{c} 1 \end{array} \right)$  $\overline{y}$  $\setminus$  $=-L(y)$  pela propriedade 4.1.4 segue que

$$
L\left(\frac{x}{y}\right) = L(x) - L(y).
$$

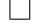

**Propriedade 4.1.6.** Para todo  $x \in \mathbb{R}^+$  e todo número racional  $r = \frac{p}{a}$  $\frac{p}{q}$  tem-se

$$
L(x^r) = r \cdot L(x).
$$

Demonstração. Seja  $x \in \mathbb{R}^+$ .

<u>1<sup>o</sup>caso</u>: Se  $r = n, n \in \mathbb{N}^*$ . Sabemos pela propriedade B da definição 4.1, que

$$
L(x.y) = L(x) + L(y).
$$

Usando o Principio da Indução Finita, é possivel provar que:

$$
L(x_1.x_2.x_3....x_n) = L(x_1) + L(x_2) + L(x_3) + ... + L(x_n).
$$
 (4.1)

Se  $x = x_1, x = x_2, x = x_3$  e assim por diante, então  $(4.1)$  pode ser escrita como

$$
L(x^n) = L(x) + L(x) + L(x) + \dots + L(x),
$$

ou seja,

$$
L(x^n) = n.L(x).
$$

 $2^{\circ}$ caso:  $r = 0$ . Basta notar que

$$
L(x^0) = L(1) = 0 = 0.L(x).
$$

 $3^{\circ}$ caso: r sendo um inteiro negativo.

Vamos chamar  $r$  de  $-n, n \in \mathbb{N}$ .

Note que  $L(x^n) + L(x^{-n}) = L(x^n.x^{-n}).$ 

Temos da propriedade 1 capítulo 3 de potências que:  $x^n \cdot x^{-n} = x^{n-n} = x^0 = 1$ .

Então  $L(x^n) + L(x^{-n}) = L(x^n \cdot x^{-n}) = L(1)$ , pela propriedade 4.1.2, segue que

 $L(x^n) + L(x^{-n}) = 0,$ 

ou seja,

$$
L(x^{-n}) = -L(x^n).
$$

Mas já vimos no 1<sup>°</sup> caso que

$$
L(x^n) = n.L(x).
$$

Segue que

$$
L(x^{-n}) = -n.L(x).
$$

 $\frac{4^{\circ} \csc r}{4}$   $\frac{p}{q}$  $q^{\overline{p}}$ , onde  $p \in \mathbb{Z}$  e  $q \in \mathbb{N}$ .

Sabemos das propriedades de potências que

$$
(x^r)^q = (x^{\frac{p}{q}})^q = x^p. \tag{4.2}
$$

Pelo que já foi demonstrado no 1 o caso temos

 $L((x^r)^q) = q.L(x^r).$ 

Como vimos (4.2)

 $L(x^p) = q.L(x^r).$ 

Mas

 $L(x^p) = p.L(x).$ 

Então,

 $q.L(x^r) = p.L(x),$ 

ou seja,

$$
L(x^r) = \frac{p}{q}.L(x) \Rightarrow L(x^r) = r.L(x).
$$

Ficando assim demonstrada a propriedade 4.1.6.

**Propriedade 4.1.7.** Uma função logarítmica  $L:\mathbb{R}^+ \to \mathbb{R}$  é ilimitada, superior e inferiormente.

Demonstração. 1ª parte: Afirmar que uma função L é ilimitada superiormente é o mesmo que dizer que dado um número real  $\alpha$  qualquer; é sempre possível achar um número real positivo x tal que  $L(x) > \alpha$ .

Seja n um número natural tal que  $n > \frac{\alpha}{L(2)}$ , (pois N não é limitado superiormente) como  $L(2)$  é positivo pela propriedade 4.1.3 segue que  $n.L(2) > \alpha$ , e sabemos pela propriedade 4.1.6 que  $n.L(2) = L(2<sup>n</sup>)$ .

Logo,  $L(2^n) > \alpha$ . Considerando  $x = 2^n$ , temos  $L(x) > \alpha$ .

Portanto, L é ilimitada superiormente.

 $\Box$ 

2 <sup>a</sup>parte: Afirmar que L é ilimitada inferiormente é o mesmo que dizer que dado um número real  $\beta$  qualquer; é sempre possível achar um número positivo y tal que  $L(y) < \beta$ . Para isto, vamos procurar um número real  $y \in \mathbb{R}^+$  tal que  $L(y) < \beta$ .

Seja n um número natural tal que  $n > -\frac{\beta}{L(2)}$ , (o conjunto N não é limitado superiormente). Como  $L(2)$  é positivo pela propriedade 4.1.3, então  $n.L(2) > -\beta$  e  $-n.L(2) < \beta$ .

Logo,  $L(2^{-n}) < \beta$ . Considerando  $y = 2^{-n}$  temos  $L(y) < \beta$ .

Portanto, L também é ilimitada inferiormente.

Observação 4.1.1. As propriedades aqui estabelecidas e demonstradas valem para todas as funções logarítmicas, isto é, não resultam da maneira como os logaritmos venham a ser definidos e sim das propriedades A e B.

**Observação 4.1.2.** Uma função logarítmica não pode ser definida para  $x = 0$ , pois se assim fosse teríamos:

$$
L(0) = L(x.0) = L(x) + L(0),
$$
  
\n
$$
L(0) = L(x) + L(0),
$$
  
\n
$$
L(x) = 0, \forall x \in \mathbb{R}_+
$$

L seria identicamente nula, contrariando a propriedade A.

# 4.2 O Estudo da Bijeção e Mudança de Base

Lembremos que se  $L : \mathbb{R}^+ \to \mathbb{R}$  é uma função logarítmica e c é uma constante positiva qualquer, então a função  $M : \mathbb{R}^+ \to \mathbb{R}$  definida por  $M(x) = c.L(x)$  também é uma função logarítmica. (Não é difícil demonstrar que M satisfaz as propriedades A e B da definição 4.1.

**Teorema 4.1.** Dadas as funções logarítmicas  $L, M$  :  $\mathbb{R}^+ \to \mathbb{R}$ , existe uma única constante  $c > 0$  tal que  $M(x) = c.L(x)$ , para todo  $x > 0$ .

Demonstração. Caso particular:

Vamos supor inicialmente que exista um número  $a > 1$  tal que  $L(a) = M(a)$ .

Provaremos que  $L(x) = M(x)$  para todo  $x > 0$ . De fato, como  $L(a) = M(a)$ , podemos concluir que  $L(a^r) = M(a^r)$  para todo r racional.

Supondo agora, por absurdo, que existe um  $b > 0$  tal que  $L(b) \neq M(b)$ ,

então  $L(b) < M(b)$  ou  $L(b) > M(b)$ .

Consideremos  $L(b) < M(b)$  (o outro caso é análogo).

Agora vamos escolher um n suficientemente grande de forma que

$$
n.[M(b) - L(b)] > L(a) > 0,
$$

 $\Box$ 

então,

$$
M(b) - L(b) > \frac{L(a)}{n} \Rightarrow M(b) - L(b) > \frac{1}{n}.L(a) \Rightarrow M(b) - L(b) > L(a^{\frac{1}{n}}).
$$

Denotemos  $L(a^{\frac{1}{n}}) = c$ , os números da forma c, 2c, 3c, ... dividem o conjunto  $\mathbb{R}^+$ em intervalos justapostos de mesmo comprimento c. Pela última desigualdade segue que, para algum  $m \in \mathbb{N}$  tem-se

$$
L(b) < m.c < M(b).
$$

Como  $L(a^{\frac{1}{n}}) = c$ , tem-se

$$
L(b) < m \cdot L(a^{\frac{1}{n}}) < M(b) \Rightarrow L(b) < L(a^{\frac{m}{n}}) < M(b).
$$

Mas  $L(a^{\frac{m}{n}}) = M(a^{\frac{m}{n}})$  então,

$$
L(b) < L(a^{\frac{m}{n}}) = M(a^{\frac{m}{n}}) < M(b).
$$

Como L é crescente, de  $L(b) < L(a^{\frac{m}{n}})$  podemos concluir que  $b < a^{\frac{m}{n}}$ . Mas por outro lado temos que M também é crescente. Então de  $M(a^{\frac{m}{n}}) < M(b)$  podemos concluir que  $a^{\frac{m}{n}} < b$ , obtendo uma contradição. Logo b não existe e  $L(x) = M(x)$  para todo  $x > 0$ .

Caso geral:

Dadas L e M funções logarítmicas arbitrárias, temos  $L(2) > 0$  e  $M(2) > 0$  pela propriedade 4.1.3.

Vamos chamar  $c = \frac{M(2)}{L(2)}$  e consideremos a função logarítmica auxiliar  $N : \mathbb{R}^+ \to \mathbb{R}$ , definida por  $N(x) = c.L(x)$ .

Como  $N(2) = c.L(2)$ , então  $N(2) = \frac{M(2)}{L(2)}.$   $L(2) = M(2)$ . Logo  $N(2) = M(2)$  e pelo caso particular tem-se que  $N(x) = M(x)$ , para todo  $x > 0$ .

Logo,  $M(x) = c.L(x)$  para todo  $x > 0$ , como queríamos demonstrar.

Para provar a unicidade suponha que para qualquer  $x > 0$  existam  $c_1$  e  $c_2$  constantes distintas tais que  $M(x) = c_1L(x)$  e  $M(x) = c_2L(x)$  para qualquer  $x > 0$ .

Em particular para  $x = x_0$ , onde  $L(x_0) = 1$  assim  $M(x_0) = c_2$  e  $M(x_0) = c_1$  o que é uma contradição. portanto  $c_1 = c_2$ .  $\Box$ 

Uma outra propriedade interessante está descrita no Lema 4.1 a seguir que afirma que dados dois números reais positivos distintos sempre existe um número  $L(x)$  entre eles.

**Lema 4.1.** Seja  $L : \mathbb{R}^+ \to \mathbb{R}$  uma função logarítmica. Dados arbitrariamente dois números reais  $u < v$ , existe  $x > 0$  tal que  $u < L(x) < v$ .

Demonstração. Vamos inicialmente fixar um número natural  $n$  de forma que:

$$
n > \frac{L(2)}{(v-u)}.
$$

Então,

$$
v - u > \frac{L(2)}{n}.
$$

Vamos chamar  $c = \frac{L(2)}{n}$  $\frac{2}{n}$ . Os múltiplos inteiros da forma *m.c*, decompõe a reta real em intervalos justapostos, cujo comprimento  $c$  é menor que o comprimento  $v - u$  do intervalo  $I = (u, v)$ .

Logo,

$$
m.c = m.\frac{L(2)}{n} = \frac{m}{n}.L(2) = L(2^{\frac{m}{n}}).
$$

Assim, pelo menos um desses múltiplos m.c pertence ao interior do intervalo I.

Ou seja,

 $u < m.c < v$ , para algum m.

Então,

$$
u < L(2^{\frac{m}{n}}) < v.
$$

Fazendo  $x = 2^{\frac{m}{n}}$  temos  $u < L(x) < v$ .

Quanto ao fato da função logarítmica ser sobrejetora tem-se o resultado a seguir, cuja prova omitiremos neste texto, mas que pode ser encontrada em [1].

Teorema 4.2. Toda função logarítmica L é sobrejetora, isto é, dado qualquer número real c, existe sempre um (único) número real positivo x tal que  $L(x) = c$ .

Como consequência dos resultados obtidos até aqui temos:

**Corolário 4.2.1.** Toda função logarítmica  $L : \mathbb{R}^+ \to \mathbb{R}$  é uma correspondência biunívoca (bijeção) entre  $\mathbb{R}^+$  e  $\mathbb{R}$ .

#### 4.2.1 Base e Mudança de Base

Agora vamos introduzir a técnica de mudança de base utilizando os resultados já demonstrados.

Pelo teorema 4.2 sabemos que dada uma função logarítmica  $L: \mathbb{R}^+ \to \mathbb{R}$ , existe um único número a > 0 tal que L(a) = 1. Chamamos esse número a de base do sistema de logarítmos L.

Para explicitarmos a base escreveremos  $L_a(x)$  e teremos então  $L_a(a) = 1$ .

Sejam  $L_a$ ,  $L_b$  funções logarítmicas com  $L_a(a) = L_b(b) = 1$  sabemos pelo teorema 4.1 que existe uma constante  $c > 0$  tal que  $L_b(x) = c \cdot L_a(x)$  para todo  $x > 0$ . Fazendo  $x = a$ , temos  $L_b(a) = c$ , então definimos a **fórmula da mudança de base dos** logaritmos por

$$
L_b(x) = L_b(a) \cdot L_a(x), \tag{4.3}
$$

para todo x > 0. Ou ainda, equivalentemente,

$$
L_a(x) = \frac{L_b(x)}{L_b(a)}.
$$

 $\Box$ 

**Observação 4.2.1.** Seja  $F : \mathbb{R} \to \mathbb{R}$  uma função tal que  $F(x + y) = F(x) \cdot F(y)$  para quaisquer  $x, y \in \mathbb{R}$ . Se existir algum número b tal que  $F(b) = 0$ , então F é identicamente nula.

**Observação 4.2.2.** Uma bijeção  $E : \mathbb{R} \to \mathbb{R}^+$  chama-se função exponencial quando a sua inversa  $F: \mathbb{R}^+ \to \mathbb{R}$  é uma função logarítmica.

A bijeção  $E: \mathbb{R} \to \mathbb{R}^+$  é uma função exponencial se, e somente se,

- A) E é uma função crescente,
- B)  $E(x + y) = E(x) \cdot E(y)$ .

**Observação 4.2.3.** Considere uma função exponencial  $E : \mathbb{R} \to \mathbb{R}^+$  tal que  $a = E(1)$ , então para todo número racional  $r = \frac{p}{q}$  $\frac{p}{q}$  tem-se  $E(r) = a^r$ .

A mudança de base é uma propriedade de grande importância, pois ela amplia a nossa capacidade de calcular os logaritmos, uma vez que tendo uma tabela como a que consta no apêndice A podemos a partir dela calcular qualquer logaritmo.

Vejamos alguns exemplos:

Exemplo 4.1. Qual o logaritmo de 54 na base 3?

Na tabela não temos o logaritmo de 54 na base 3, mas podemos primeiramente fatorar o 54 e teremos  $54 = 2.3<sup>3</sup>$ .

Então  $L_3(54) = L_3(2.3^3)$ , pela propriedade B da definição 4.1 temos:

$$
L_3(2.3^3) = L_3(2) + L_3(3^3).
$$

Pela propriedade 4.1.6 sabemos que  $L_3(3^3) = 3.L_3(3)$ , sabemos também que  $L_3(3) =$ 1; então:

$$
L_3(54) = L_3(2.3^3) = L_3(2) + L_3(3^3) = L_3(2) + 3.1,
$$
  

$$
L_3(54) = L_3(2) + 3.
$$

Mas para descobrir o  $L_3(2)$  se faz uma mudança de base. Como temos a tabela dos logaritmos de base decimal vamos mudar o  $L_3(2)$  para a base 10. A mudança de base nos fornece que

$$
L_a(x) = \frac{L_b(x)}{L_b(a)},
$$

então

$$
L_2(3) = \frac{L_{10}(3)}{L_{10}(2)}.
$$

Temos da tabela de logaritmos decimais contida no Apêndice A, que  $L_{10}(2) = 0,3010$ e  $L_{10}(3) = 0,4770$  e assim

$$
L_2(3) = \frac{L_{10}(3)}{L_{10}(2)} = \frac{0,4770}{0,3010} \approx 1,5847.
$$

Logo

$$
L_3(54) = L_3(2) + 3 = 1,5847 + 3 = 4,5847.
$$

Vale notar que sem essa propriedade seria necessário infinitas tábuas logarítmicas enquanto que utilizando a propriedade de mudança de base só necessitamos de uma tábua.

Exemplo 4.2. Calcule o logaritmo de 60 na base 15, sabendo que  $L_{32}(15) = x$  e  $L_{32}(4) = y$ 

A mudança de base nos fornece

$$
L_a(x) = \frac{L_b(x)}{L_b(a)}.
$$

Então,

$$
L_{15}(60) = \frac{L_{32}(60)}{L_{32}(15)}.
$$

Pela propriedade B da definição 4.1,  $L_{32}(60) = L_{32}(4.15) = L_{32}(4) + L_{32}(15)$ . E assim

$$
L_{15}(60) = \frac{L_{32}(4) + L_{32}(15)}{L_{32}(15)} = \frac{y+x}{x}.
$$

Veremos no exemplo a seguir uma questão que foi do vestibular da Vunesp de 2007, mostrando a aplicação prática de logaritmos, bem como da mudança de base e de algumas propriedades apresentadas neste capítulo.

Exemplo 4.3. A temperatura média da Terra começou a ser medida por volta de 1870 e em 1880 já apareceu uma diferença: estava  $0,01^{\circ}C$  (graus Celsius) acima daquela registrada em 1870 (10 anos antes). A função:

$$
t(x) = (0, 01).2^{(0, 05)x},
$$

com  $t(x)$  em  $\mathcal{O}C$  e x em anos, fornece uma estimativa para o aumento da temperatura média da Terra (em relação àquela registrada em 1870) no ano  $(1880 + x), x \ge 0$ . Com base na função, determine em que ano a temperatura média da Terra terá aumentado  $3^{\circ}C$ .

Queremos descobrir o ano em que a temperatura média da Terra terá aumentado  $3^{\circ}C$ , vamos então igualar a função a 3 e resolver a equação que será obtida.

$$
t(x) = 3
$$
, onde  $t(x) = (0, 01).2^{(0, 05)x}$ .

Assim,

$$
3 = (0, 01).2^{(0, 05)x},
$$
  

$$
3.100 = 2^{(0, 05)x},
$$
  

$$
300 = 2^{(0, 05)x}.
$$

Aplicando o logaritmo de base 2 a ambos os lados teremos:

$$
L_2(300) = L_2(2^{(0,05)x}).
$$

Fatorando obtemos

$$
L_2(300) = L_2(2^2 \cdot 3 \cdot 5^2).
$$

Sabemos, pela propriedade B da definição 4.1, que

$$
L_2(2^2 \cdot 3 \cdot 5^2) = L_2(2^2) + L_2(3) + L_2(5^2).
$$

Pela propriedade 4.1.6, temos:

$$
L_2(2^2) = 2.L_2(2),
$$
  
\n
$$
L_2(5^2) = 2.L_2(5),
$$
  
\n
$$
L_2(2^{(0,05)x}) = 0, 05x.L_2(2).
$$

E a equação ficará da seguinte forma:

$$
2.L2(2) + L2(3) + 2.L2(5) = 0,05x.L2(2).
$$

Lembrando que  $L_2(2) = 1$ , vale

$$
2 + L_2(3) + 2L_2(5) = 0,05x.
$$
\n(4.4)

Como possuimos somente as tábuas de logaritmos decimais e naturais, vamos realizar a mudança de base:

$$
L_2(3) = \frac{L_{10}(3)}{L_{10}(2)}.
$$

Pela tabela de logaritmos decimais contida no apêndice A,  $L_{10}(2) = 0,3010, L_{10}(3) =$  $0,4770 \text{ e } L_{10}(5) = 0,6990 \text{ e } \text{as}$ sim

$$
L_2(3) = \frac{L_{10}(3)}{L_{10}(2)} = \frac{0,4770}{0,3010} \approx 1,5847.
$$

De forma análoga, temos:

$$
L_2(5) = \frac{L_{10}(5)}{L_{10}(2)} = \frac{0,6990}{0,3010} \approx 2,32.
$$

E assim, substituindo os valores obtidos em (4.4), temos:

$$
2 + 1,5847 + 2.2,32 = 0,05x,
$$
  

$$
2 + 1,5847 + 4,64 = 0,05x,
$$
  

$$
8,2247 = 0,05x,
$$
  

$$
x = 164,494.
$$

Assim, com base na função dada, a temperatura média da Terra terá aumentado  $3^{\circ}C$  em relação à temperatura média de 1870 em 1880 + 164 = 2044.

# 5 Logaritmos e a Hipérbole

Há uma estreita relação entre a área de uma faixa da hipérbole e os logaritmos. Vamos, nesse capítulo mostrar essa ideia.

Este texto pode ser utilizado pelo professor para auxiliá-lo na introdução do logaritmo associado à área. Note que não são utilizados resultados do Cálculo Diferencial e Integral, por isto estaremos sempre usando uma aproximação de uma determinada área, como é feito na referência [1]. Na última seção deste capítulo, a construção de logaritmo natural por área é feita com todo o rigor necessário, utilizando Cálculo Diferencial e Integral, cujas técnicas e resultados estão decritos no apêndice C.

Neste capítulo será justificado o fato de tratarmos apenas o caso em que a base do logaritmo é um número real maior que 1.

# 5.1 Área de uma Faixa da Hipérbole

Vamos definir a área de uma faixa da hipérbole, para isso consideramos um sistema de eixos cartesianos fixado num plano, isto é, duas retas orientadas, perpendiculares entre si. Cada ponto do plano ficará então representado por um par ordenado  $(x, y)$ de números reais que são suas coordenadas em relação aos eixos previamente fixados.

Seja  $H = \{(x, y); x > 0; y = \frac{1}{x}\}$  $\frac{1}{x}$ }. Geometricamente H é o ramo da hipérbole  $x.y = 1$ que está contido no primeiro quadrante. Ao fixarmos dois números reais positivos a, b com  $a < b$  e tomarmos a região do plano limitada pelas duas retas verticais  $x = a$ e  $x = b$ , o eixo das abscissas e a hipérbole H obtemos uma faixa da hipérbole que indicaremos por  $H_a^b$ .

Então  $H_a^b = \{(x, y); a \leq x \leq b, 0 \leq y \leq \frac{1}{x}\}$  $\frac{1}{x}$ .

Cacularemos agora a área aproximada dessa região. Através de pontos intermediários, decompomos o intervalo  $[a, b]$  num número finito de intervalos justapostos. Seja  $[c, d]$  tal que  $a < c < d < b$ , um intervalo qualquer da decomposição, consideraremos então o retângulo de altura $\frac{1}{d}$ , o vértice superior direito desse retângulo está sobre a hipérbole H.

Esse retângulo é o que chamaremos de retângulo inscrito na faixa  $H_a^b$ . A reunião desses retângulos inscritos constitui o que chamaremos de um polígono retangular inscrito na faixa  $H_a^b$ .

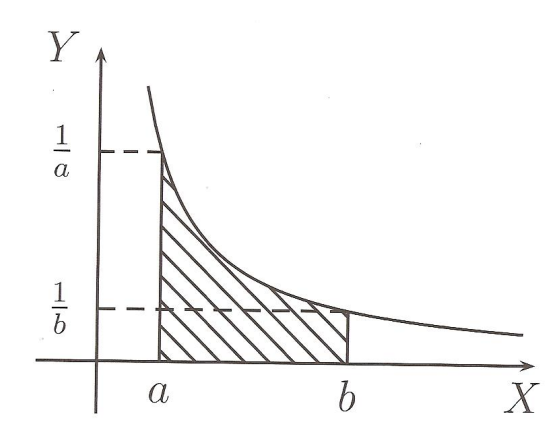

Figura 5.1: A região hachurada é a faixa  $H_a^b$ 

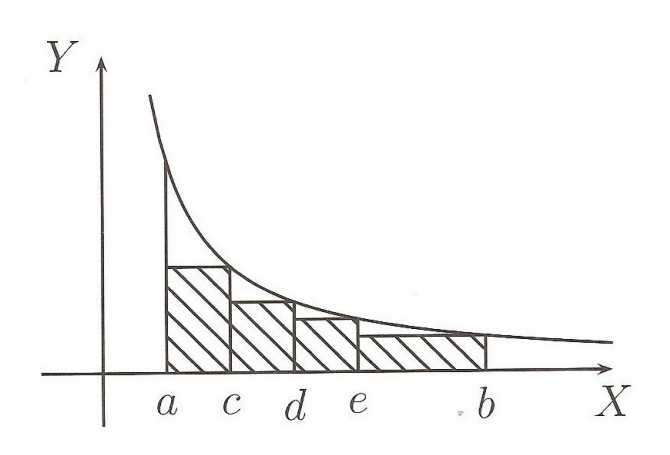

Figura 5.2: Polígono retangular inscrito na faixa  $H_a^b$ 

Cada polígono retangular inscrito na faixa  $H_a^b$  fornece um valor aproximado por falta para a área de  $H_a^b$ . Quanto mais subdividirmos o intervalo  $[a, b]$  mais aproximado será esse valor do valor exato da área. Segundo a referência [1] a área  ${\cal H}_a^b$  do seguinte modo: a área de  $H_a^b$  é o número real cujas aproximações por falta são as áreas dos polígonos retangulares inscritos em  $H_a^b$ .

Se refinarmos os intervalos podemos obter polígonos retangulares inscritos cujas áreas sejam tão próximas da área de $H_a^b$ quanto se deseje. Podendo assim dizer que a área de  $H_a^b$  é o extremo superior do conjunto de números reais dados pelo valor das áreas dos polígonos retangulares inscritos em  $H_a^b$ , ou seja, fazendo a área de  $H_a^b$  igual a A temos que A é o menor número real tal que A maior ou igual área de P para todo polígono retangular P inscrito em [a, b].

Dizemos que A é o extremo superior do conjunto dos valores das áreas dos polígonos retangulares P inscritos em  $H_a^b$ , que significa o mesmo que afirmar que todos os valores aproximados por falta da área  $H_a^b$  são as áreas dos polígonos retangulares inscritos nesta faixa.

Após definirmos a área de uma faixa da hipérbole, vamos descrever algumas propriedades envolvendo essas áreas.

**Teorema 5.1.** Seja  $k \in \mathbb{R}$ , tal que  $k > 0$ , então as faixas  $H_a^b$  e  $H_{ak}^{bk}$  tem a mesma área.

Demonstração. Consideremos primeiramente um retângulo inscrito em H, cuja base é o segmento [a, b]. Assim, como acabamos de estudar, a área do retângulo inscrito em H é

$$
(b-a)\cdot \frac{1}{b} = \frac{b}{b} - \frac{a}{b} = 1 - \frac{a}{b}.
$$

Vamos agora considerar outro retângulo inscrito em H, de forma que a base deste seja o segmento  $[a, k]$ , com  $k > 0$ , teremos que a área desse retângulo inscrito H é:

$$
(bk - ak) \cdot \frac{1}{bk} = \frac{bk}{bk} - \frac{ak}{bk} = 1 - \frac{a}{b}.
$$

Logo os retângulos de base em [a, b] e [ak, bk] tem a mesma área. Consideremos agora um polígono retangular P, inscrito em  $H_a^b$ . Se multiplicarmos por k cada uma das abscissas dos pontos da subdivisão [a, b], determinados por P, obteremos uma subdivisão do intervalo  $[ak, bk]$  e portanto um polígono retangular P', inscrito na faixa  $H_{ak}^{bk}$ .

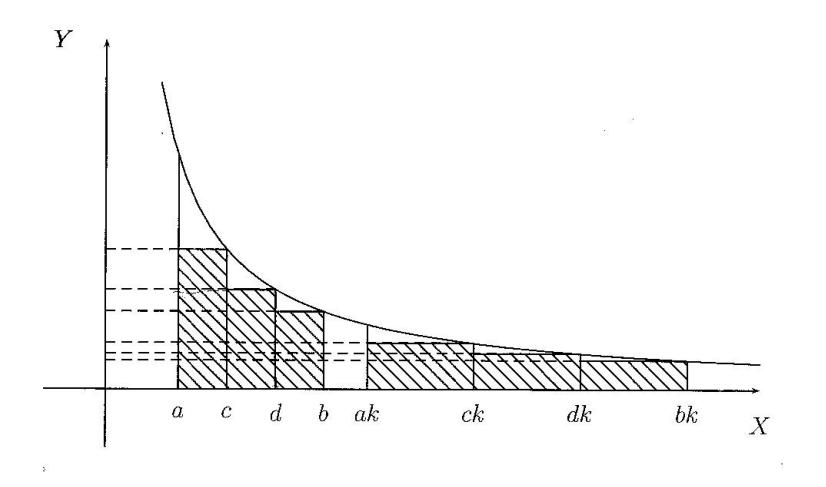

Figura 5.3: Os retângulos hachurados tem a mesma área.

Cada um dos retângulos que compõem P' tem a mesma área que o retângulo correspondente em P, portanto a área de P' é igual à de P. Concluímos assim que, para cada polígono retangular inscrito em  $H_a^b$ , existe um inscrito em  $H_{ak}^{bk}$  com mesma área. Analogamente (dividindo abscissas por k), teríamos que, para cada polígono retangular Q' inscrito em  $H_{ak}^{bk}$ , existe outro Q, de mesma área, inscrito em  $H_a^b$ . Isto significa que as áreas destas duas faixas são números que possuem exatamente as mesmas aproximações inferiores e portanto são iguais.  $\Box$ 

Esse teorema nos dá uma consequência de grande importância que é a de podermos transformar as áreas de qualquer faixa na área das faixas da forma $H_1^c$ pois:

$$
\text{Area}(H_a^b) = \text{Area}(H_{a,\frac{1}{a}}^{b,\frac{1}{a}}) = \text{Area}(H_1^{\frac{b}{a}})
$$

e tomando  $c = \frac{b}{a}$  $\frac{b}{a}$ , temos

 $\text{Area}(H_a^b) = \text{Area}(H_1^c).$ 

A fim de demonstrarmos outra igualdade de extrema importância e utilidade em nosso estudo cometeremos a partir daqui um abuso de linguagem, e consideraremos áreas negativas como é feito na referência [1] e da mesma forma convencionaremos que

$$
\text{Área}(H_a^b) = -\text{Área}(H_b^a)
$$

e também que

$$
\text{Area}(H_a^a) = 0.
$$

**Propriedade 5.1.** Sejam  $a, b$  e c quaisquer números reais, temos

$$
\text{Área}(H_a^c) = \text{Área}(H_a^b) + \text{Área}(H_b^c). \tag{5.1}
$$

Demonstração. Consideremos primeiramente o intervalo  $[a, c]$  e subdivisões de  $[a, c]$ , construindo assim polígonos retangulares inscritos em  $H_a^c$ , de forma que b seja um dos extremos da base de algum desses retângulos, denotemos por P este polígono. Note que se considerarmos as faixas  $H_a^b$  e  $H_b^c$  temos os polígonos P' e P" em  $H_a^b$  e  $H_b^c$ respectivamente. E que vale também que  $P = P' \cup P''$  e pela observação acima, tem-se que

$$
\text{Área}(H_a^c) = \text{Área}(H_a^b) + \text{Área}(H_b^c). \tag{5.2}
$$

 $\Box$ 

Observação 5.1. Uma prova mais rigorosa dessa propriedade será feita na seção 5.6, usando o conceito de integral de Riemann.

## 5.2 Logaritmos Naturais ou Neperianos

Nesta seção demonstraremos que  $\ln x = \text{Área}(H_1^x)$  é de fato uma função logarítmica, ou seja, satisfaz a definição 4.1.

**Definição 5.1.** Seja  $x \in \mathbb{R}$  tal que  $x > 0$ , chamaremos a área da faixa  $H_1^x$  de logaritmo natural de x e escreveremos ln x para indicar o logaritmo natural de x. Então

$$
\ln x = \text{Area}(H_1^x).
$$

Note que  $\ln 1 = 0$ , pois nesse caso a Área $(H_1^1)$  é zero e ainda  $\ln x > 0$  se  $x > 1$  pois  $\text{Area}(H_1^x) > 0$  e  $\ln x < 0$  se  $0 < x < 1$ , pois nesse caso  $\text{Area}(H_x^1) = -\text{Area}(H_1^x) < 0$ .

**Teorema 5.2.**  $\ln : \mathbb{R}^+ \to \mathbb{R}$  é uma função logarítmica.

 $\Box$ 

Demonstração. Para provar que ln é uma função logarítmica devemos mostrar que valem as propriedades A e B da definição 4.1. Vamos primeiro provar a propriedade A, ou seja, queremos provar que  $ln(xy) = ln x + ln y$ .

Sabemos da propriedade 5.1 que

$$
\hat{\text{Area}}(H_1^{xy}) = \hat{\text{Area}}(H_1^x) + \hat{\text{Area}}(H_x^{xy}),\tag{5.3}
$$

e sabemos do teorema 5.1 que

$$
\hat{\text{Area}}(H_x^{xy}) = \hat{\text{Area}}(H_1^y). \tag{5.4}
$$

Substituindo (5.4) em (5.3) temos então

$$
\text{Área}(H_1^{xy}) = \text{Área}(H_1^x) + \text{Área}(H_1^y),
$$

que é

$$
\ln(xy) = \ln x + \ln y.
$$

Vamos provar agora a propriedade B, ou seja, que ln é uma função crescente.

Dados  $x, y \in \mathbb{R}^+$  se  $x < y$  então podemos afirmar que existe um  $a > 1$  tal que  $y = ax$ . Então aplicando ln de ambos os lados

$$
\ln y = \ln(ax) = \ln a + \ln x.
$$

Logo

$$
\ln y = \ln a + \ln x.
$$

Como  $a > 1$ , então  $\ln a > 0$  e segue que  $\ln y > \ln x$ . Assim, ln é crescente.

Portanto fica assim demonstrado que ln é uma função logarítmica.

Com isso, todas as propriedades provadas para função logarítmica valem para a função ln.

#### 5.2.1 Exemplos

Vamos ver alguns exemplos de ln x.

Exemplo 5.1. Calculemos um valor aproximado para ln 3. Vamos tomar o intervalo [1, 3] e vamos subdividí-lo em 20 partes iguais por meio dos pontos:

1; 1, 1; 1, 2; 1, 3; 1, 4; 1, 5; 1, 6; 1, 7; 1, 8; 1, 9;

$$
2; 2, 1; 2, 2; 2, 3; 2, 4; 2, 5; 2, 6; 2, 7; 2, 8; 2, 9; 3.
$$

Calculando os valores de  $\frac{1}{x}$  teremos os seguintes valores respectivamente:

1; 0, 909; 0, 833; 0, 769; 0, 714; 0, 667; 0, 625; 0, 588; 0, 556; 0, 526;

0, 5; 0, 476; 0, 455; 0, 435; 0, 417; 0, 4; 0, 385; 0, 370; 0, 357; 0, 345; 0, 333.

Uma aproximação inferior para ln 3 será fornecida pela área do polígono retangular inscrito na faixa $H_1^3$  formado por 20 retângulos cujas bases medem 0,1 e alturas são os 20 últimos valores de $\frac{1}{x}$ descritos acima. Então a área será:

 $\text{Área}(H_1^3) = 0, 1.0, 909+0, 1.0, 833+0, 1.0, 769+0, 1.0, 714+0, 1.0, 667+0, 1.0, 625+0, 1.0, 588+$  $+0, 1.0, 556+0, 1.0, 526+0, 1.0, 5+0, 1.0, 476+0, 1.0, 455+0, 1.0, 435+0, 1.0, 417+0, 1.0, 4+$  $+0$ , 1.0, 385  $+$  0, 1.0, 370  $+$  0, 1.0, 357  $+$  0, 1.0, 345  $+$  0, 1.0, 333  $=$  1, 066  $\ln 3 = \text{Área}(H_1^3) = 1,066.$ 

Assim, 1, 066 é um valor aproximado (por falta) para ln 3.

Exemplo 5.2. Calculemos um valor aproximado para ln 2. Vamos tomar o intervalo [1, 2] e vamos subdividí-lo em 10 partes iguais por meio dos pontos:

$$
1; 1, 1; 1, 2; 1, 3; 1, 4; 1, 5; 1, 6; 1, 7; 1, 8; 1, 9; 2.
$$

Calculando os valores de  $\frac{1}{x}$  teremos os seguintes valores respectivamente:

1; 0, 909; 0, 833; 0, 769; 0, 714; 0, 667; 0, 625; 0, 588; 0, 556; 0, 526; 0, 5.

Uma aproximação inferior para ln 2 será fornecida pela área do polígono retangular inscrito na faixa $H_1^2$ , formado por 10 retângulos cujas bases medem 0,1 e alturas são os 10 últimos valores de $\frac{1}{x}$ descritos acima. Então a área será:

 $\text{Área}(H_1^3) = 0, 1.0, 909 + 0, 1.0, 833 + 0, 1.0, 769 + 0, 1.0, 714 + 0, 1.0, 667 + 0, 1.0, 625 +$ 

 $+0.1.0, 588 + 0.1.0, 556 + 0.1.0, 526 + 0.1.0, 5 = 0,6687$  $\ln 2 = \text{Área}(H_1^2) = 0,6687.$ 

Logo 0, 6687 é um valor aproximado (por falta) para ln 2.

#### 5.2.2 Exemplos Utilizando as Tábuas Logarítmicas

Para resolvermos os exemplos a seguir devemos consultar a tábua de logaritmos naturais que encontra-se no apêndice B.

Exemplo 5.3. Vamos calcular o ln 30.

Sabemos pelas propriedades de logaritmos que  $\ln(xy) = \ln x + \ln y$ , então

$$
\ln 30 = \ln(3.10) = \ln 3 + \ln 10.
$$

Consultando a tábua dos logaritmos temos:  $\ln 3 = 1,098$  e  $\ln 10 = 2,302$ . Logo

$$
\ln 30 = 1,098 + 2,302 = 3,4.
$$

**Exemplo 5.4.** Vamos calcular o  $\ln \frac{1}{9}$ .

Sabemos pelas propriedades de logaritmos que ln  $\frac{1}{y} = \ln 1 - \ln y$ , então

$$
\ln\frac{1}{9} = \ln 1 - \ln 9 = 0 - \ln 9 = -\ln 9.
$$

Consultando a tábua dos logaritmos temos:  $\ln 9 = 2, 197, \text{ então}$ :

$$
\ln \frac{1}{9} = -2,197.
$$

#### Exemplo 5.5. Vamos calcular o ln 15.

Sabemos pelas propriedades de logaritmos que ln  $\frac{x}{y} = \ln x - \ln y$ , então

$$
\ln 15 = \ln \frac{30}{2} = \ln 30 - \ln 2.
$$

Consultando o exemplo 5.3 e a tábua dos logaritmos temos:  $\ln 30 = 3, 4 \text{ e} \ln 2 = 0,693,$ então,

$$
\ln 15 = \ln 30 - \ln 2 = 3, 4 - 0, 693 = 2, 707.
$$

Exemplo 5.6. Vamos calcular o ln 32.

Sabemos pelas propriedades de logaritmos que  $\ln x^n = n \cdot \ln x$ , então

$$
\ln 32 = \ln 2^5 = 5. \ln 2.
$$

Consultando a tábua dos logaritmos temos:  $\ln 2 = 0.693$ . Assim

 $\ln 32 = 5$ .  $\ln 2 = 5.0$ ,  $693 = 3,485$ .

**Exemplo 5.7.** Vamos calcular o ln  $\sqrt[6]{9}$ . Sabemos pelas propriedades de potências que **Example 3.1.** vallos calcular o in  $\sqrt{v}$ . Sabelhos pelas propriedades  $\sqrt[6]{9} = 9^{\frac{1}{6}}$  e pelas propriedades de logaritmos que  $\ln x^n = n \cdot \ln x$ , então

$$
\ln \sqrt[6]{9} = \ln 9^{\frac{1}{6}} = \frac{1}{6} \cdot \ln 9.
$$

Consultando a tábua dos logaritmos temos:  $\ln 9 = 2,197$ . Logo

$$
\ln \sqrt[6]{9} = \frac{1}{6} \cdot 2,197 = 0,366.
$$

# 5.3 O Número e

Vimos no capítulo 4, teorema 4.2, que as funções logarítmicas são bijetoras, então podemos afirmar que há um único número real positivo x de forma que  $\ln x = 1$ .

Esse número é chamado de número de Euler e representado pela letra e. Ele é o que chamaremos de base do sistema de logaritmos naturais, a qual definiremos mais adiante. Em símbolos:

$$
\ln x = 1 \Leftrightarrow x = e.
$$

Esse número tão importante merece uma atenção especial, vamos então descobrir mais um pouco sobre ele. Sabemos que os números reais positivos menores que 1 têm logaritmos negativos, logo  $e > 1$ . Vimos nos exemplos 5.1 e 5.2 que ln 3 = 1,098 e que ln 2 = 0, 693, logo 2 < e < 3. Na verdade observando a tábua dos logaritmos naturais vemos que e é um número entre 2,6 e 2,7. Pode-se demonstrar que e é um número irracional logo seu desenvolvimento decimal não termina e nem é periódico.

Um valor aproximado de e com 6 algarismos decimais é 2,718281.

**Teorema 5.3.** Seja  $r = \frac{p}{q}$  $\frac{p}{q}$  um número racional, tem-se  $y=e^r$  se e somente se  $\ln y=r$ .

Demonstração. ( $\Rightarrow$ ) Se  $y = e^r$ , aplicando ln em ambos os lados obtemos

 $\ln y = \ln e^r = r$ .  $\ln e$ , como  $\ln e = 1$  segue que

 $\ln y = r.$ 

(∈) Seja y > 0 um número real tal que ln y = r. Como ln e = 1, podemos escrever  $\ln y = r.\ln e.$ 

Pela propriedade dos logaritmos sabemos que r. ln  $e = \ln e^r$ . Logo  $\ln y = \ln e^r$ . Como ln é uma função injetiva concluimos que  $y = e^r$ .  $\Box$ 

#### 5.4 Outras Bases

Até agora consideramos a hipérbole  $y = \frac{1}{x}$  $\frac{1}{x}$  para definirmos logaritmos, mas se tomarmos uma constante  $k > 0$ , podemos considerar a hipérbole  $y = \frac{k}{x}$  $\frac{k}{x}$  e para cada  $k$ escolhido teremos um novo sistema de logaritmos.

Dados dois pontos de abscissas  $a \cdot b$  no eixo dos x, indicaremos a faixa da hipérbole  $y=\frac{k}{x}$  $\frac{k}{x}$  compreendida entre as retas  $x = a e x = b$ , por  $H(k)_{a}^{b}$ , como na referência [1].

Vamos considerar agora um segmento  $[c, d]$  contido em  $[a, b]$  e um retângulo de base  $[c, d]$  inscrito na hipérbole  $y = \frac{1}{x}$  $\frac{1}{x}$  com altura  $\frac{1}{d}$ . O mesmo retângulo de base  $[c, d]$ inscrito na hipérbole  $y = \frac{k}{x}$  $\frac{k}{x}$  tem altura  $\frac{k}{d}$ .

Então enquanto a área do primeiro retângulo é  $(d-c)$ .<sup>1</sup>  $\frac{1}{d}$  a área do segundo retângulo  $\acute{\mathrm{e}}$   $(d-c).\frac{k}{d}$  $\frac{k}{d}$ .

Comparando as duas áreas vemos que a área do segundo é k vezes a área do primeiro.

Assim toda subdivisão do intervalo [a, b] determina um polígono retangular inscrito na faixa  $H_a^b$  e outro inscrito na faixa  $H(k)_{a}^b$ .

Segue-se que a área do segundo é k vezes a área do primeiro.

Concluimos que

$$
\text{Area}(H(k)_a^b) = k.\text{Area}(H_a^b),
$$

pois são dois números reais com as mesmas aproximações inferiores.

Da mesma forma que fizemos com os logaritmos naturais, vamos introduzir um novo sistema de logaritmos, fixando constante  $k > 0$ .

Definição 5.2. Para cada  $x > 0$ 

$$
\log x = \text{Area}(H(k)_1^x).
$$

Como Área $(H(k)_1^x) = k$ . Área $(H_1^x) = k$ . In x então temos:

$$
\log x = k \cdot \ln x.
$$

Chamamos de base de um sistema de logaritmos o número  $a > 0$  tal que  $\log a = 1$ .

Note que

$$
\log a = k \cdot \ln a = 1
$$

$$
\Rightarrow k = \frac{1}{\ln a}.
$$

A notação para o logaritmo de base a de um número  $x > 0$  é log<sub>a</sub> $x$ , onde

$$
\log_a x = k \cdot \ln x.
$$

Como  $k=\frac{1}{\ln n}$  $\frac{1}{\ln a}$ , temos

$$
\log_a x = \frac{1}{\ln a} \cdot \ln x.
$$

Então

$$
\log_a x = \frac{\ln x}{\ln a}.
$$

Lembrando que  $\log_a a = 1$ .

**Teorema 5.4.**  $log : \mathbb{R}^+ \to \mathbb{R}$  é uma função logarítmica.

Demonstração. A prova é análoga a do teorema 5.2. Vamos primeiro provar a propriedade A, ou seja, queremos provar que  $\log(xy) = \log x + \log y$ .

Sabemos da propriedade 5.1 que

$$
\widehat{\text{Area}}(H_1^{xy}) = \widehat{\text{Area}}(H_1^x) + \widehat{\text{Area}}(H_x^{xy}),\tag{5.5}
$$

e sabemos do teorema 5.1 que

$$
\hat{\text{Area}}(H_x^{xy}) = \hat{\text{Area}}(H_1^y). \tag{5.6}
$$

Substituindo (5.6) em (5.5) temos

$$
\text{Área}(H_1^{xy}) = \text{Área}(H_1^x) + \text{Área}(H_1^y),
$$

que é

$$
\log(xy) = \log x + \log y.
$$

Vamos provar agora a propriedade B, ou seja, que log é uma função crescente.

Dados  $x, y \in \mathbb{R}^+$  se  $x < y$  então podemos afirmar que existe um  $a > 1$  tal que  $y = ax$ . Então aplicando log de ambos os lados

$$
\log y = \log(ax) = \log a + \log x.
$$

Logo,

$$
\log y = \log a + \log x.
$$

Como  $a > 1$ , então  $\log a > 0$  e segue que  $\log y > \log x$ , logo log é crescente.

Portanto fica assim demonstrado que log é uma função logarítmica.

A próxima propriedade é a mesma que foi descrita na seção 4.2.1.

**Propriedade 5.2.** Sejam  $a, b \in \mathbb{R}_+^*$  e  $a, b \neq 1$ , temos

$$
\log_b x = \log_b a \cdot \log_a x, \,\forall x > 0.
$$

Uma importante observação que fazemos a seguir diz respeito à escolha da base a, ser um número  $a > 1$ .

**Observação 5.2.** Note que quando  $0 < a < 1$ , podemos escrever b como  $b = \frac{1}{a}$  $\frac{1}{a}$ ; então  $b > 1$  e log<sub>a</sub>  $x = -\log_b x$ . Assim, não há necessidade de estudar logaritmos com base menor do que 1.

### 5.5 Logaritmos Decimais

Antes das calculadoras, quando os logaritmos eram utilizados para efetuar operações aritméticas, o sistema mais frequentemente utilizado era o de base 10. Usualmente escreve-se somente log para indicar um logaritmo na base 10.

Sabemos que  $\log x = \frac{\ln x}{\ln 10}$ .

Uma notação muito utilizada para escrever um número decimal é a chamada notação científica do número, onde todo número positivo x pode ser escrito da forma  $x = a.10^n$ , onde  $1 \leq a \leq 10$  e n é um número inteiro.

Assim, se

$$
x=a.10^n
$$

e se aplicarmos log a ambos os lados teremos

$$
\log x = \log(a.10^n),
$$

$$
\log x = \log a + \log 10^n.
$$

Como  $log 10 = 1$ , então

 $\log x = \log a + n.$ 

Mas sabemos que

 $1 \leqslant a \leqslant 10$ ,

 $\Box$ 

aplicando log temos

$$
\log 1 \leqslant \log a \leqslant \log 10,
$$

de onde concluímos que

$$
0 \leqslant \log a \leqslant 1.
$$

Nessas condições chama-se log a de **mantissa** do log x e n de **característica**.

Portanto  $\log x =$  mantissa + característica.

Vale notar que a mantissa nunca é negativa e que a característica de  $\log x$  é um número inteiro facilmente encontrado pela posição da vírgula no desenvolvimento de x como notação científica.

Exemplo 5.8.

$$
\log 23, 4 = \log 2, 34 + 1,
$$

ou ainda,

 $log 0, 0234 = log 2, 34 - 2.$ 

Assim dois números decimais que diferem apenas pela posição da vírgula, possuem a mesma mantissa. Por essa razão frequentemente são escritas tábuas logarítmicas com números de 1 a 10, como fizemos nos apêndices A e B.

Exemplo 5.9. Para calcular  $\log 23$ , 4, escrevemos  $\log 23$ ,  $4 = \log 2$ ,  $34 + 1$ . Buscando o log 2, 34 na tábua de logaritmos achamos log 2, 34 = 0, 3692, assim log 23, 4 = 1, 3692 e ainda  $\log 0, 0234 = \log 2, 34 - 2 = 0, 3692 - 2 = -1, 6308$ .

Os logaritmos sempre se mostraram muito úteis na facilitação de cálculos, porém com a invenção das calculadoras eletrônicas essa função tornou-se pouco útil e foram as suas propriedades e a propriedades da função logarítmica que trouxeram aos logaritmos a sua reconhecida importância matemática.

## 5.6 Logaritmo Via Integral de Riemann

Nesta seção, destinada apenas aos professores, apresentamos a definição da função logarítmica como é vista no curso de Cálculo Diferencial e Integral. Todos os prérequisitos necessários estão descritos no apêndice C. É importante, para o professor, sempre se aprofundar sobre cada tema que estuda ou apresenta aos seus alunos.

#### 5.6.1 Definição da Função Logarítmica

Veremos agora alguns lemas fundamentais para a definição de função logarítmica, relativos à integral

$$
\int_1^x \frac{1}{t} dt, x > 0.
$$

Para provar o resultado a seguir lembremos que dada uma partição  $P = \{t_0, ..., t_n\}$ de um intervalo $[a,b]$ e uma função contínua $f:[a,b]\rightarrow \mathbb{R},$  denotamos:

$$
S(\mathcal{P}, f) = \sum_{i=1}^{n} M_i \Delta t_i
$$

$$
s(\mathcal{P}, f) = \sum_{i=1}^{n} m_i \Delta t_i,
$$

em que  $\Delta t_i = t_i - t_{i-1}$ ,

$$
M_i = \max_{t_{i-1} \leq t \leq t_i} f(t),
$$

e

e

$$
m_i = \min_{t_{i-1} \leq t \leq t_i} f(t).
$$

Lema 5.1. Sejam  $a, b, c > 0$ . Então

$$
\int_{ac}^{bc} \frac{1}{t} dt = \int_{a}^{b} \frac{1}{t} dt.
$$

Demonstração. Vamos inicialmente chamar  $u = ct$ , e então  $du = cdt$ , donde teremos:

$$
\int_{a}^{b} \frac{1}{t} dt = \int_{ac}^{bc} \frac{c}{u} \frac{du}{c} = \int_{ac}^{bc} \frac{1}{u} du.
$$

Lema 5.2.

$$
1 > \int_{1}^{2} \frac{1}{t} dt > \frac{1}{2}.
$$

Demonstração. Para a partição  $P: 1 = t_0 < t_1 = \frac{3}{2} < t_2 = 2$  e  $f(t) = \frac{1}{t}$ , consideremos

$$
m_1 = \min_{1 \le t \le \frac{3}{2}} \frac{1}{t} = \frac{2}{3}, \ m_2 = \min_{\frac{3}{2} \le t \le 2} \frac{1}{t} = \frac{1}{2},
$$
  

$$
M_1 = \max_{1 \le t \le \frac{3}{2}} \frac{1}{t} = 1, \ M_2 = \max_{\frac{3}{2} \le t \le 2} \frac{1}{t} = \frac{2}{3}.
$$

Observando a figura 5.4, vemos:

$$
s(\mathcal{P}, f) = m_1 \Delta t_1 + m_2 \Delta t_2 = \frac{2}{3} \frac{1}{2} + \frac{1}{2} \frac{1}{2} = \frac{1}{3} + \frac{1}{4} > \frac{1}{2},
$$
  

$$
S(\mathcal{P}, f) = M_1 \Delta t_1 + M_2 \Delta t_2 = \frac{1}{2} + \frac{2}{3} \frac{1}{2} = \frac{1}{2} + \frac{1}{3} < 1.
$$

.

Portanto  $1 > S(\mathcal{P}, f) \geqslant \int_1^2$ 1 t  $dt \geqslant s(\mathcal{P},f) > \frac{1}{2}$ 2

Lema 5.3.

$$
\int_{1}^{2^{n}} \frac{1}{t} dt > \frac{n}{2}, n \in \mathbb{N}.
$$

 $\Box$ 

 $\Box$ 

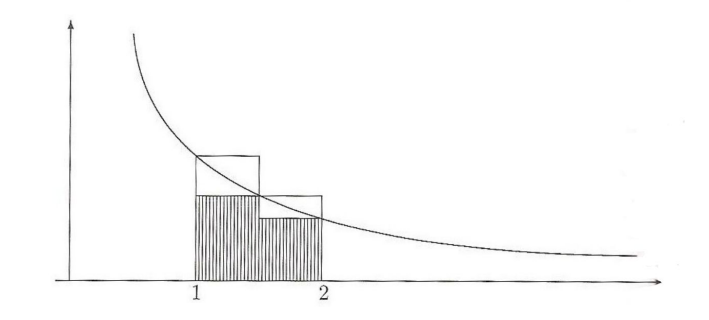

Figura 5.4:  $S(\mathcal{P}, f)$  e  $s(\mathcal{P}, f)$  para  $f(t) = \frac{1}{t}$  e  $\mathcal{P} = \{1, \frac{3}{2}$  $\frac{3}{2}, 2\}$ 

Demonstração. De acordo com o lema 5.1, para  $1 \leq j \leq n$ , temos

$$
\int_{2^j}^{2^{j+1}} \frac{1}{t} dt = \int_{2^j}^{2(2^j)} \frac{1}{t} dt = \int_1^2 \frac{1}{t} dt.
$$

Logo, pelo lema 5.2, segue que

$$
\int_{1}^{2^{n}} \frac{1}{t} dt = \int_{1}^{2} \frac{1}{t} dt + \int_{1}^{2^{2}} \frac{1}{t} dt + \dots + \int_{2^{n-1}}^{2^{n}} \frac{1}{t} dt =
$$
\n
$$
\int_{1}^{2} \frac{1}{t} dt + \int_{1}^{2} \frac{1}{t} dt + \dots + \int_{1}^{2} \frac{1}{t} dt = n \int_{1}^{2} \frac{1}{t} dt > \frac{n}{2}.
$$

Tendo esses lemas, podemos definir o número e.

**Lema 5.4.** Existe um único número  $e \in \mathbb{R}$  tal que

$$
\int_{1}^{e} \frac{1}{t} dt = 1.
$$

Demonstração. Tomando  $n = 2$  no lema 5.3, obtemos:

$$
\int_{1}^{4} \frac{1}{t} dt = \int_{1}^{2^{2}} \frac{1}{t} dt > 1.
$$

Assim, considerando a função contínua, definida pela integral,  $\mathcal{I}: (0, \infty) \to \mathbb{R}$ 

$$
\mathcal{I}(x) = \int_1^x \frac{1}{t} dt,
$$

de acordo com o lema 5.2, a desigualdade

$$
\mathcal{I}(2) < 1 < \mathcal{I}(4)
$$

deve ser satisfeita.

Pelo Teorema do Valor Intermediário, descrito no apêndice C, existe um número e,  $2 < e < 4$ , tal que  $\mathcal{I}(e) = 1$ . Pelo Teorema Fundamental do Cálculo  $\mathcal{I}'(x) = \frac{1}{x} > 0$ , e portanto $\mathcal I$ é uma função estritamente crescente. Assim segue a unicidade.  $\Box$  Definição 5.3. Chamamos de função logarítmica e representamos por ln a função ln :  $(0, \infty) \rightarrow \mathbb{R}$ , que é definida por

$$
\ln x = \int_{1}^{x} \frac{1}{t} dt. \tag{5.7}
$$

Analisando a definição acima vemos que o logaritmo de um número a > 0 é a área entre o gráfico e o eixo x, com x variando de 1 até a, como vemos na figura 5.5 para  $a > 1$ .

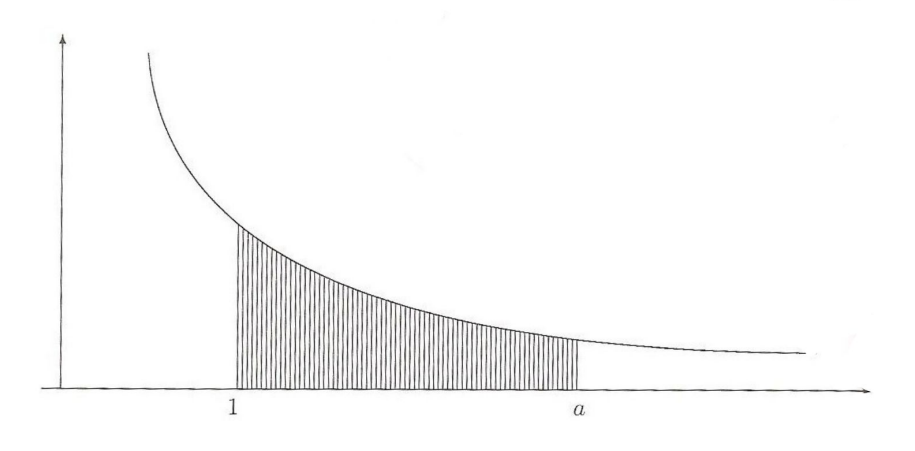

Figura 5.5:  $\ln a = \text{area de } \{(x, y)/1 \leq x \leq a, 0 \leq y \leq \frac{1}{x}\}$  $\frac{1}{x}$ 

Observando (5.7) vemos que se  $0 < a < 1$  então essa área terá sinal negativo e para  $a > 1$  sinal positivo.

Segue imediatamente da definição de logaritmo que

$$
\ln e = 1,
$$
  

$$
\ln 1 = 0.
$$

A função

$$
\ln x = \int_1^x \frac{1}{t} dt, \ x \in (0, \infty),
$$

é diferenciável e

$$
\ln' x = \frac{1}{x}, \ x > 0
$$

donde podemos concluir que ln é uma função estritamente crescente. Como

$$
\ln'' x = -\frac{1}{x^2} < 0, \text{ para } x > 0,
$$

podemos concluir que l<br/>n é uma função estritamente côncava e ainda como  $\frac{1}{x}$ tem derivadas de todas as ordens, segue que ln é de classe  $C^{\infty}$ .

#### 5.6.2 Propriedades

A seguir enunciaremos as propriedades já conhecidas para função logarítmica e que também são válidas para a função ln, definida pela integral.

1.  $\ln xy = \ln x + \ln y$ , quaisquer que sejam  $x, y > 0$ .

Demonstração. Sendo  $x, y > 0$ , pelo teorema 5.1 temos

$$
\ln xy = \int_1^{xy} \frac{1}{t} dt = \int_1^x \frac{1}{t} dt + \int_x^{xy} \frac{1}{t} dt = \int_1^x \frac{1}{t} dt + \int_1^y \frac{1}{t} dt = \ln x + \ln y.
$$

2.  $\ln \frac{1}{x} = -\ln x$ , para todo  $x > 0$ .

Demonstração.

$$
\ln \frac{1}{x} + \ln x = \ln \left( \frac{1}{x} x \right) = \ln 1 = 0.
$$

Logo

$$
\ln\frac{1}{x} = -\ln x.
$$

 $\Box$ 

As demais propriedades são facilmente demonstradas usando a expressão (5.7).

- 3.  $\ln \frac{x}{y} = \ln x \ln y$ , quaisquer que sejam  $x, y > 0$ .
- 4. Se  $n \in \mathbb{N}$  e  $x > 0$ ,  $\ln x^n = n \ln x$ .
- 5. Se  $n \in \mathbb{N}, n \neq 0$  e  $x > 0$ ,  $\ln x^{\frac{1}{n}} = \frac{1}{n}$  $rac{1}{n}\ln x$ .
- 6. Para  $x > 0$  e  $r = \frac{m}{n}$  $\frac{m}{n} \in \mathbb{Q}, \ln x^r = r \ln x.$
- 7.  $\lim_{x \to \infty} \ln x = \infty$ .
- 8.  $\lim_{x\to 0^+} \ln x = -\infty$ .

As propriedades 7 e 8 implicam que ln é bijetora.

#### 5.6.3 Gráfico da Função Logarítmica

Nesta seção faremos uso das propriedades para descrever o comportamento gráfico da função logarítmica.

Pelo teorema 4.1, dada uma função logarítmica arbitrária  $M : \mathbb{R}^+ \to \mathbb{R}$ , existe uma constante  $c > 0$  tal que  $M(x) = c \ln x$ , para todo  $x > 0$ . Logo, estudando o comportamento gráfico da função ln podemos estender as conclusões para as demais funções logarítmicas.

Note que  $\ln 1 = 0$  e  $\ln' 1 = 1$ , assim o gráfico de ln é tangente à reta  $y = x - 1$  no ponto  $(0, 1)$ .

Sabemos que ln é definida somente para  $x > 0$  então a função é uma curva contida nos  $1^{\circ}$  e  $4^{\circ}$  quadrantes.

Como  $\ln 1 = 0$  o gráfico corta o eixo das abscissas no ponto  $x = 1$  e por ser uma função crescente, sobrejetiva e ilimitada superiormente e inferiormente, a curva cresce de −∞ para +∞.

Como

$$
\ln'' x = -\frac{1}{x^2} < 0, \text{ para } x > 0,
$$

podemos concluir que ln é uma função estritamente côncava.

A figura a seguir traz um esboço do gráfico da função ln.

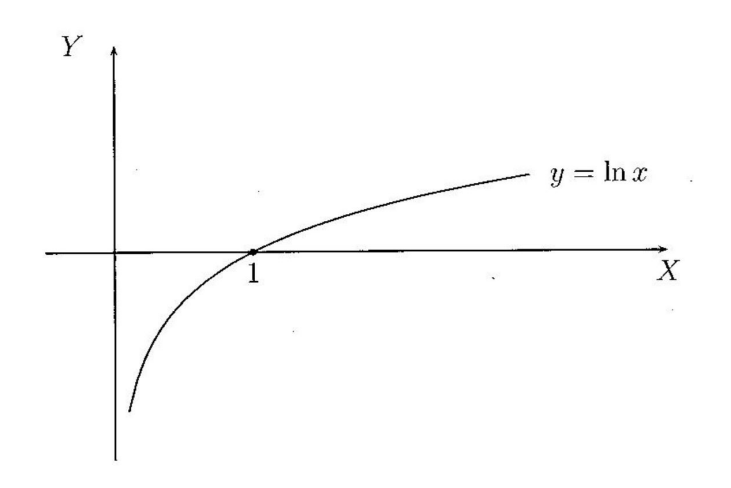

Figura 5.6: Gráfico da função ln

# 6 Aplicações

Como já foi citado, apesar da invenção dos logaritmos ter se dado para facilitar a realização de cálculos, hoje a grande utilidade dos logaritmos são suas aplicações; algumas das quais serão objetos de estudo neste trabalho.

É muito mais interessante, o aluno do Ensino Médio se deparar com situações aplicadas envolvendo um novo conceito que ele esta aprendendo, pois isto motiva o desenvolvimento do tema e fica mais acessível para o aluno. Por isso, nossa proposta de trabalho para o professor do Ensino Médio é usar o conjunto das aplicações descritas neste capítulo, como elemento motivador, e assim introduzir o logaritmo de uma forma mais concreta. Em paralelo, o professor pode desenvolver as propriedades e resultados envolvendo esse conceito, em particular usando a ideia de área, ou seja, utilizar os capítulos anteriores.

## 6.1 Potencial Hidrogenônico ou pH

O pH de uma solução ou Potencial Hidrogenônico consiste num índice que indica a acidez, neutralidade ou alcalinidade de um meio qualquer; é definido como o logaritmo decimal do inverso da concentração de  $H_3O^+$  (ion hidroxônio), ou seja,

$$
pH = -\log[H_3O^+].
$$

A classificação do pH se dá da seguinte forma:

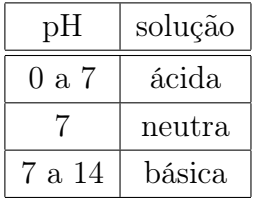

A seguir temos duas tabelas básicas de pH e outra com o pH de algumas soluções mais comuns.

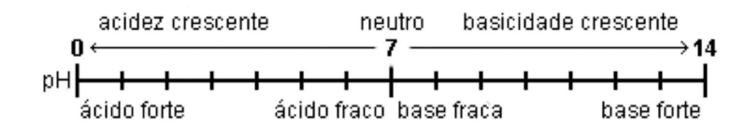

Figura 6.1: Tabela 1 básica de pH

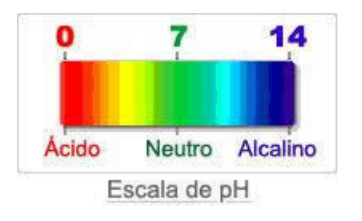

Figura 6.2: Tabela 2 básica de pH

| Substância                                           | pН            |
|------------------------------------------------------|---------------|
| Ácido de bateria                                     |               |
| Suco gástrico                                        | $10 - 30$     |
| Sumo de limão                                        | $2,2 - 2,4$   |
| Refrigerante tipo cola                               | 2,5           |
| Vinagre                                              | $2,4-3,4$     |
| Sumo de laranja ou maçã                              | 3,5           |
| Cervejas                                             | $4,0 - 5,0$   |
| Café                                                 | 5,0           |
| Chá                                                  | 5.5           |
| Chuva ácida                                          | < 5,6         |
| Saliva pacientes com câncer (cancro).                | $4,5 - 5,7$   |
| Leite                                                | 6,3 - 6,6     |
| Água pura                                            | 7,0           |
| Saliva humana                                        | $6,5 - 7,5$   |
| Sangue humano                                        | $7,35 - 7,45$ |
| Água do mar                                          | 8,0           |
| Sabonete de mão                                      | $9,0 - 10,0$  |
| Amoníaco                                             | 11,5          |
| "Água sanitária"                                     | 12,5          |
| Hidróxido de sódio (soda cáustica) <mark>13,5</mark> |               |

Figura 6.3: Tabela com o pH de algumas soluções

Exemplo 6.1. De acordo com a Figura 6.3 o cloro tem um pH=12,5, isso significa que a sua concentração de íons  $(H_3O^+)$  é:

$$
12,5 = -\log[H_3O^+] \Rightarrow -12,5 = \log[H_3O^+] \Rightarrow 10^{-12,5} = [H_3O^+].
$$

Assim sabemos que a concentração de íons  $(H_3O^+)$  no cloro é  $[H_3O^+] = 10^{-12.5}$  mol/l.

Exemplo 6.2. Ao medir a concentração de íons  $(H_3O^+)$  de uma xícara de café obtevese que esta é de 10<sup>−</sup><sup>5</sup> mol/l. Assim qual será o pH desse café?

$$
pH = -\log[H_3O^+],
$$
  
\n
$$
pH = -\log 10^{-5},
$$
  
\n
$$
pH = -(-5)\log 10,
$$
  
\n
$$
pH = 5.
$$

Logo o pH do café é 5, sendo assim o café é uma solução ácida.

# 6.2 Desintegração Radioativa

A radioatividade é a desintegração espontânea e não-controlável de um núcleo atômico. Existem na natureza alguns elementos fisicamente instáveis, cujos átomos, ao se desintegrarem, emitem energia sob forma de radiação.

Dá-se o nome radioatividade justamente a essa propriedade que tais átomos têm de emitir radiação; alguns exemplos são: o urânio-235, o césio-137, o cobalto-60, o tório-232 e Carbono-14; isto é, esses átomos possuem uma tendência natural a se desintegrarem, emitindo partículas e transformando-se em outra substância não-radioativa. Assim, a quantidade de matéria que se desintegra de um corpo radioativo é proporcional à massa da substância original presente no corpo naquele instante. Chamamos de meia-vida o tempo necessário para a atividade de um elemento radioativo ser reduzida à metade da atividade inicial.

Cada substância radioativa tem sua constante de desintegração, que chamaremos de α, essa constante é determinada experimentalmente.

Vamos buscar uma expressão matemática para esse evento: chamando a massa inicial do corpo  $M_0$ , vamos supor que a desintegração se processasse instantaneamente, no fim de cada segundo, ou seja, no tempo  $t = 0$  a massa é  $M_0$ , no tempo  $t = 1$ , haveria uma perda de  $\alpha M_0$  unidades, restando então:

$$
M_1 = M_0 - \alpha M_0 = M_0 (1 - \alpha).
$$

Seguindo o raciocínio após 2 segundos teríamos:

$$
M_2 = M_0(1 - \alpha) - \alpha(M_0(1 - \alpha)) = M_0 - \alpha M_0 - \alpha(M_0 - \alpha M_0) \Rightarrow
$$
  

$$
M_2 = M_0 - \alpha M_0 - \alpha M_0 + M_0 \alpha^2 = M_0(1 - 2\alpha - \alpha^2) \Rightarrow
$$
  

$$
M_2 = M_0(1 - \alpha)^2.
$$

Continuando o processo, passados s segundos teríamos:

$$
M_s = M_0 (1 - \alpha)^s.
$$

Porém não é bem assim que funciona com a desintegração, pois ela não muda a cada segundo e sim é um processo contínuo, então sendo n um número inteiro vamos considerar que a desintegração se dá a cada intervalo de  $\frac{1}{n}$  segundo. E assim<br/> depois de decorrida a primeira fração de tempo teríamos:

$$
M_1 = M_0 - \frac{\alpha}{n} M_0 = M_0 (1 - \frac{\alpha}{n})
$$

e então após um segundo, teriam ocorridos n desintegrações instantâneas e efetuadas as n reduções restaria do corpo a massa:

$$
M_n = M_0 \left(1 - \frac{\alpha}{n}\right)^n.
$$

Se continuarmos dividindo o intervalo  $[0, 1]$  em um número n cada vez maior, chegaremos a conclusão que ao final de um segundo, a massa do corpo ficará reduzida a:

$$
M_1 = \lim_{x \to \infty} M_0 (1 - \frac{\alpha}{n})^n = M_0 e^{-\alpha}
$$

e assim se quisermos calcular a massa ao fim de t segundos, repetindo o mesmo raciocínio utilizado acima, a perda de massa em cada intervalo será de:

$$
M_0.\frac{\alpha t}{n}
$$

e que a expressão que fornece a massa do corpo decorridos t segundos é:

$$
M(t) = M_0.e^{-\alpha t}.
$$

Exemplo 6.3. Num laboratório durante um experimento, certa substância radioativa vazou contaminando assim o ambiente, que foi imediatamente isolado. Sabendo que essa substância se desintegra a uma taxa de 0,2 ao ano e que o ambiente só pode ser liberado quando a substância tiver reduzido a $\frac{1}{5}$ da massa inicial, daqui quantos anos esse ambiente estará seguro para ser utilizado?

Resolução:

Como vimos acima a expressão que nos permite responder a esse exemplo é dada por:

$$
M(t) = M_0.e^{-\alpha t}.
$$

Queremos que a substância reduza a $\frac{1}{5}$ da quantidade inicial, então chamaremos  $M_0 =$  $M$  e  $M(t) = \frac{M}{5}$ ; como a desintegração se dá a uma taxa de 0,2 ao ano, então:  $\alpha = 0, 2$ .

Substituindo na expressão inicial temos:

$$
\frac{M}{5} = M.e^{-0.2t},
$$

ou seja,

$$
\frac{1}{5} = e^{-0.2t}.
$$

Aplicando ln a ambos os lados:

$$
\ln\frac{1}{5} = \ln e^{-0.2t}.
$$

Verificando na tábua dos logaritmos neperianos,  $\ln 5 \approx 1, 61$ , sendo assim:

$$
-1,61 = -0,2t \Rightarrow t = \frac{1,61}{0,2} \Rightarrow t = 8,
$$

ou seja, o laboratório poderá voltar a ser utilizado, com segurança, somente passados mais de 8 anos.

#### 6.3 Carbono 14

O químico Willard Libby, durante seus estudos no ano de 1947, fez uma descoberta que mudaria a história da Arqueologia. Ele descobriu que a quantidade de Carbono 14 dos tecidos orgânicos mortos diminui a um ritmo constante com o passar do tempo. Assim, a medição dos valores do isótopo radioativo em um objeto fóssil nos dá pistas muito exatas dos anos decorridos desde sua morte. O Carbono 14 está presente em tecidos vivos; é um isótopo radioativo instável, que decai a um ritmo lento a partir da morte de um organismo vivo; recebe esta numeração porque apresenta massa atômica 14, ou seja, esta forma apresenta dois nêutrons a mais no seu núcleo que seu isótopo estável Carbono 12.

O Carbono 14 foi formado na atmosfera devido ao bombardeio da terra por raios cósmicos. Através dos tempos, a sua quantidade tem-se mantido constante porque sua produção é compensada por sua desintegração; é criado nos vegetais durante o processo da fotossíntese e absorvido pelos animais através da ingestão, direta ou indireta, de vegetais. Assim sabemos que os seres vivos absorvem e perdem Carbono 14 mantendo a sua taxa constante. A partir da morte de um ser vivo, a absorção cessa e o carbono 14 nele existente continua a desintegrar-se. Assim, a quantidade de Carbono 14 existente no tecido orgânico se dividirá pela metade a cada 5.570 anos, é o que se chama de meia vida do carbono.

Assim, a sua taxa de desintegração é determinada da seguinte forma: Seja  $\alpha$  a taxa de desintegração de um determinado elemento radioativo, quando se sabe a meia-vida  $t_0$ , desse elemento. Sabemos então que a massa desse elemento se reduz a metade no tempo  $t_0$ , tendo assim:

$$
M(t) = \frac{M_0}{2},
$$

mas

$$
M(t) = M_0.e^{-\alpha t},
$$

assim

$$
\frac{M_0}{2} = M_0.e^{-\alpha t_0}
$$

e portanto

$$
\frac{1}{2} = e^{-\alpha t_0}.
$$

Aplicando logaritmo de ambos os lados:

$$
\ln(\frac{1}{2}) = \ln(e^{-\alpha t_0}) \Rightarrow
$$
  
\n
$$
\ln 1 - \ln 2 = -\alpha t_0 \Rightarrow
$$
  
\n
$$
-\ln 2 = -\alpha t_0 \Rightarrow
$$
  
\n
$$
\ln 2 = \alpha t_0 \Rightarrow
$$
  
\n
$$
\alpha = \frac{\ln 2}{t_0}.
$$

E então temos:

$$
\alpha = \frac{\ln 2}{5570}.
$$

A técnica do Carbono 14 para a datação de cadáveres antigos só se aplica às amostras que tenham no máximo 70 mil anos de idade, pois como a quantidade de Carbono 14 diminui com o passar do tempo, após este período, fica difícil detectá-lo.

Vejamos abaixo um caso muito importante da história em que foi utilizada a técnica de datação pelo Carbono 14.

Exemplo 6.4. Em 1947, Adh-Dhib, um pastor, encontrou em uma estreita caverna um conjunto de pergaminhos que viriam a ser conhecidos como: Manuscritos do Mar Morto. Essa coleção contém fragmentos de quase todos os livros do Velho Testamento e foi o próprio Libby que comprovou a autenticidade destes utilizando o método do Carbono 14 ao constatar a atividade do carbono radioativo em 11 dpm/g, onde dpm/g significa desintegrações por minuto por grama, nos pergaminhos. Como vimos acima, utilizamos a expresão

$$
M(t) = M_0.e^{-\alpha t},
$$

substituindo  $M_0$  por 14 dpm/g, pois é a mesma encontrada na atmosfera, afinal inicialmente a amostra era um tecido vivo e substituindo  $M$  por 11 dpm/g, temos:

$$
11 = 14.e^{-\alpha t},
$$

sabemos que  $\alpha = \frac{\ln 2}{5570}$  então:

$$
11 = 14 \cdot e^{-\frac{\ln 2}{5570}t} \Rightarrow \frac{11}{14} = e^{-\frac{\ln 2}{5570}t}.
$$

Aplicando ln a ambos os lados:

$$
\ln \frac{11}{14} = \ln e^{-\frac{\ln 2}{5570}t} \Rightarrow
$$
  

$$
\ln 0,786 = -\frac{\ln 2}{5570}t \Rightarrow
$$

Podemos escrever  $\ln 0, 786 = \ln \left( \frac{7, 86}{10} \right)$  $=$  ln 7,86  $- ln 10$  e então:  $\overline{1}$   $\Omega$ 

$$
\ln 7,86 - \ln 10 = -\frac{\ln 2}{5570}t.
$$

Verificando na tábua dos logaritmos neperianos temos que ln  $2 \approx 0.6931$ , ln 7,86  $\approx$ 2, 0618 e ln 10  $\approx$  2, 3115, sendo assim:

 $0.693$ 

$$
2,0618 - 2,3115 = -\frac{0,6931}{5570}t.
$$

$$
0,2497 = \frac{0,6931}{5570}t.
$$

$$
1390,829 = 0,6931t.
$$

$$
t = \frac{1390,829}{0,6931}
$$

$$
t \approx 2006
$$

Logo ficou provado que os pergaminhos são da época de Cristo.

## 6.4 Resfriamento de um Corpo

Técnicas matemáticas podem ser utilizadas para a solução de problemas observados em situações experimentais. Em muitas circunstâncias, é possível inferir com exatidão bastante satisfatória, que a temperatura superficial de um corpo altera-se em taxa proporcional à diferença de temperatura entre o corpo e o meio onde se encontra. Para exemplificar este princípio basta verificar a temperatura do café numa xícara, que se resfria rapidamente no início e depois apresenta resfriamento uniforme, alcançando a temperatura ambiente após longo período de tempo, considerando-se um clima tropical.

Para vermos a aplicação prática das variações de temperatura para esfriamentos de objetos reunidas por Isaac Newton (1643-1727), basta pensarmos na importância da determinação do instante da morte de um cadáver em um processo policial de investigação de um homicídio.

Os conceitos de troca de calor e termologia, explorados na física e química, são utilizados para a estimativa do tempo de morte, por intermédio da análise do esfriamento corporal (fenômeno conhecido por algor mortis). Após a morte e consequente falência do sistema termorregulador, o corpo tende a equilibrar sua temperatura com a do meio ambiente, veja [8].

Em filmes policiais é comum o detetive perguntar ao legista a que horas ocorreu a morte. Essa informação é importante para orientar a investigação sobre os últimos momentos de vida da vítima, com quem poderia ter estado e por onde poderia ter andado, veja [9].

O esfriamento corporal tem importância significativa na cronotanatognose (determinação do tempo de morte). Dentre os processos consecutivos à morte, é o algor mortis um dos poucos que permite uma análise quantitativa, por meio de medição sistematizada e de fácil aplicação, do tempo de morte, permitindo o registro das variações de temperatura a intervalos regulares, ver [10]. Entretanto, o esfriamento corpóreo pode ser influenciado por diversos fatores: a temperatura e a umidade do ambiente, o arejamento, a temperatura do corpo no momento da morte, o tipo de vestuário, o estado de nutrição anterior à morte, a posição em que se encontra o cadáver, entre outros.

Estudos realizados por esse mesmo autor demonstraram que, em ambientes com temperatura variável entre 20<sup>°</sup> e 30<sup>°</sup>C, a queda média da temperatura corporal, observada na primeira hora após a morte, situou-se na faixa de  $0, 9$  a  $1,0$ <sup>o</sup>C e nas horas subsequentes entre  $0, 6$  a  $0, 7$ °C.

Desta forma, um perito criminal pode aferir a temperatura de um cadáver e ter uma noção do tempo post mortem. Como exemplo, se a temperatura aferida for de aproximadamente 33°C, considerando-se a temperatura corporal média de 36,6°C e a faixa da temperatura ambiente por volta dos  $25^{\circ}$ C, o tempo de morte estimado estará entre 4, 5 e 5, 5 horas.

Para efeito didático, é possível aproximar a taxa de decaimento da temperatura de um corpo humano a cerca de  $0.67^{\circ}$ C/h.

Essa problemática está relacionada ao princípio geral que rege as trocas de calor, ou seja, se dois corpos trocam calor entre si, a soma algébrica das quantidades de calor trocadas pelos corpos, até o estabelecimento do equilíbrio, é nula. Newton reuniu todos seus estudos e formulou o que chamamos de Lei do Resfriamento de Newton, que afirma que a diferença de temperatura  $(D(t))$  num dado instante t é dada pela fórmula:

$$
D(t) = D_0.e^{-\alpha t},
$$

onde  $\alpha$  é uma constante que depende do material que a superfície é constituída e  $D_0$  a diferença de temperatura T no instante  $t = 0$ .

Exemplo 6.5. O corpo de uma vítima de assassinato foi encontrado às 22h30mim em uma sala com temperatura ambiente constante de 15<sup>o</sup>C. O legista chegou no local às  $23h$  e imediatamente mediu a temperatura do corpo e registrou  $27^{\circ}$ C. Após uma hora, fez uma nova medição e verificou que a temperatura passou para 25°C. A partir dessas informações e sabendo que a temperatura média do corpo humano é de 37<sup>o</sup>C, calcule qual foi a hora da morte.

Vamos estimar a hora aproximada da morte utilizando a lei do resfriamento de Newton vista anteriormente. Então,

$$
D(t) = D_0.e^{-\alpha.t}.
$$

Sabemos que T(ambiente)=15<sup>o</sup>C e T(23h)=27<sup>o</sup>C. Então  $D_0 = 27 - 15 = 12$  e assim

$$
D(t) = 12.e^{-\alpha.t}.
$$

Às 0h, uma hora após a primeira medição temos  $T(0h)=25^{\circ}C$ , o que nos permite determinar o valor da constante  $\alpha$ .

$$
D(1) = 12.e^{-\alpha.1}
$$
  
25 - 15 = 12.e^{-\alpha.1}  
10 = 12.e^{-\alpha}  

$$
\frac{10}{12} = e^{-\alpha}
$$
  

$$
\frac{5}{6} = e^{-\alpha}.
$$

Aplicando então ln a ambos os lados da equação:

$$
\ln\frac{5}{6} = \ln e^{-\alpha} \Rightarrow \ln 5 - \ln 6 = -\alpha.
$$

Pela tabela dos logaritmos naturais,  $\ln 5 = 1,6094$  e  $\ln 6 = 1,7918$ , logo

$$
1,6094 - 1,7918 = -\alpha \Rightarrow -0,1824 = \alpha.
$$

Tendo agora o valor de  $\alpha$ , podemos estimar a hora aproximada do óbito, pois:

$$
D(t) = 12.e^{0.1824.t}
$$

e  $D(t) = 37 - 15 = 22$ , assim

$$
22 = 12 \cdot e^{0,1824 \cdot t} \Rightarrow \frac{22}{12} = e^{0,1824 \cdot t} \Rightarrow \frac{11}{6} = e^{0,1824 \cdot t} \Rightarrow 1,83 = e^{0,1824 \cdot t}.
$$

Aplicando então ln a ambos os lados da equação:

$$
\ln 1,83 = \ln e^{0,1824.t}.
$$

Pela tabela dos logaritmos naturais,  $\ln 1$ ,  $83 = 0$ , 6043, assim

$$
0,6043 = 0,1824.t \Rightarrow \frac{0,6043}{0,1824} = t \Rightarrow 3,31 = t.
$$

Logo o óbito tinha ocorrido há 3h e 20min aproximadamente.

Sabendo que a primeira medição foi às 23h então a morte aconteceu aproximadamente às 19h40min.

# Referências

- [1] LIMA, E. L. Logaritmos. 4. ed. Rio de Janeiro: SBM, 2010.
- [2] BOYER, C. B. História da Matemática. São Paulo: Edgard Blücher Ltda, 1996.
- [3] MIORIM, A. M. M. Os logaritmos na cultura escolar brasileira. Natal: SBHMat, 2002.
- [4] SOARES, E. C. Uma investigação histórica sobre os logaritmos com sugestões didáticas para a sala de aula. Dissertação (Mestrado) — Universidade Federal do Rio Grande do Norte, 2011.
- [5] IEZZI C. MURAKAMI, N. J. M. G. Fundamentos de Matemática Elementar 8. 4. ed. Rio de Janeiro: Atual Editora LTDA, 1991.
- [6] DANTE, L. R. Matemática conceito e aplicações. São Paulo: Editora Ática, 2003.
- [7] SAMPAIO, P. C. J. Introdução à Teoria dos Números: um curso breve. São Carlos: EdUFSCar, 2009.
- [8] FRANCA, G. Medicina legal. Rio de Janeiro: Guanabara Koogan, 2008.
- [9] GOMES, H. Medicina legal. Rio de Janeiro: Freitas Bastos, 2004.
- [10] COSTA, L. Estimativa do tempo decorrido de morte através da análise do esfriamento corporal. Dissertação (Mestrado) — Faculdade de Odontologia, UNICAMP, Piracicaba, 1998.
- [11] TÁBOAS, P. Z. Cálculo em uma variável real. São Paulo: Edusp, 2008.
- [12] GUIDORIZZI, H. L. Um curso de cálculo Vol 1. Rio de Janeiro: LTC Editora, 2001.
- [13] VASCONCELOS, K. de. Logaritmos e suas aplicações Monografia de Trabalho de Conclusão de Curso - Universidade Estadual da Paraíba, Campina Grande. 2011.
- [14] KARRER, M. Logaritmos Uma proposta de uma sequência de ensino utilizando a calculadora. Dissertação (Mestrado) — Pontifícia Universidade Católica de São Paulo, 1999.
- [15] BRITO E.I. FERREIRA, S. D. C. Um pouco de história. Acesso em 20 de outubro de 2013. Disponível em: <http://www.educ.fc.ul.pt/icm/icm99/icm44/ historia.htm>.
- [16] SAMPAIO, J. C. V. John Napier, Henry Briggs e a invenção dos logaritmos. Acesso em 20 de outubro de 2013. Disponível em: <http://www.dm.ufscar.br/ ~sampaio/logshistoria.PDF>.
- [17] ALVES, L. Carbono 14. Acesso em 2 de agosto de 2013. Disponível em: <http: //www.brasilescola.com/quimica/carbono-14.htm>.
- [18] RIBEIRO, M. Um Pouco de Logaritmo. Acesso em 25 de julho de 2013. Disponível em: <http://www.catalao.ufg.br/mat/SIMMI/SIMMI2010/arquivos/MC8.pdf>.
- [19] M.L.OHSE. Uma abordagem histórica dos logaritmos. Acesso em 25 de julho de 2013. Disponível em: <http://www.fisicajp.net/sde08/anais\_semana\_de\_ exatas\_2008.pdfpage=33>.
- [20] PIERES, A. Lei de resfriamento de Newton. Acesso em 12 de agosto de 2013. Disponível em: <http://www.if.ufrgs.br/tex/fis01043/20011/Adriano/ principal.html>.
- [21] PINHEIRO, F. d. S. M. Contextualização histórica e aplicações de logaritmos e exponenciais. Acesso em 20 de junho de 2013. Disponível em: <http://www.sbemrn. com.br/site/III%20erem/comunica/doc/CC\_Pinheiro\_e\_Santana.pdf>.
- [22] QUÍMICA, E. de. Tabela de pH e Como Funciona. Acesso em 19 de agosto de 2013. Disponível em: <http://quimicaemaula.blogspot.com.br/2011/09/ tabela-de-ph-e-como-funciona.html>.
- [23] TEIXEIRA, D. Período de meia-vida. Acesso em 19 de agosto de 2013. Disponível em: <http://www.infoescola.com/quimica/periodo-de-meia-vida/>.
- [24] NETA, M. Escala de Ph. Acesso em 25 de novembro de 2013. Disponível em: <http://www.fisicaequimica.net/acidobase/escalaph.htm>.
- [25] FARIAS, R. de. A química do tempo: carbono14. Acesso em 2 de agosto de 2013. Disponível em: <http://qnesc.sbq.org.br/online/qnesc16/v16\_A03.pdf>.
# A Tabela dos Logaritmos Decimais de 1 a 10,09

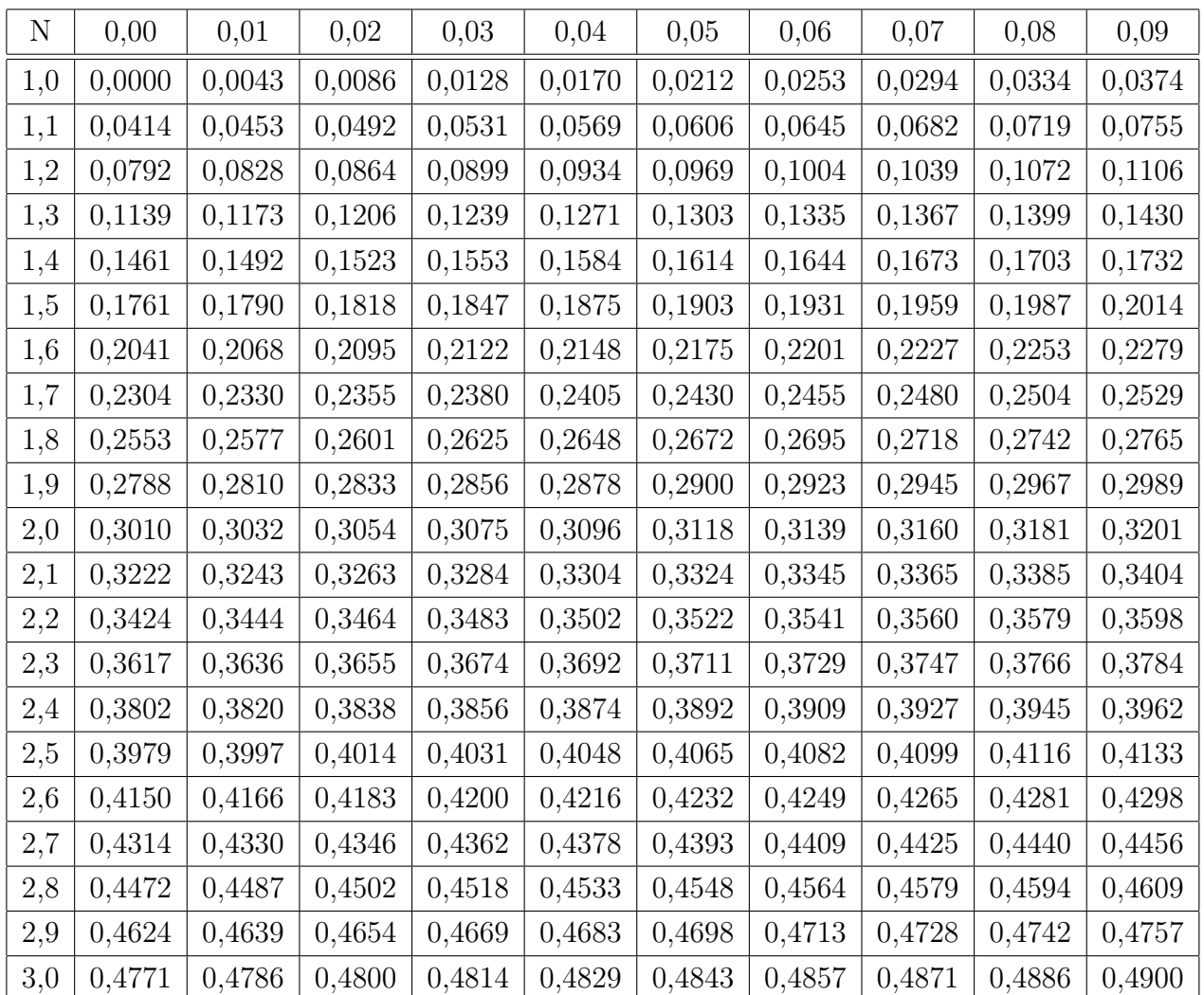

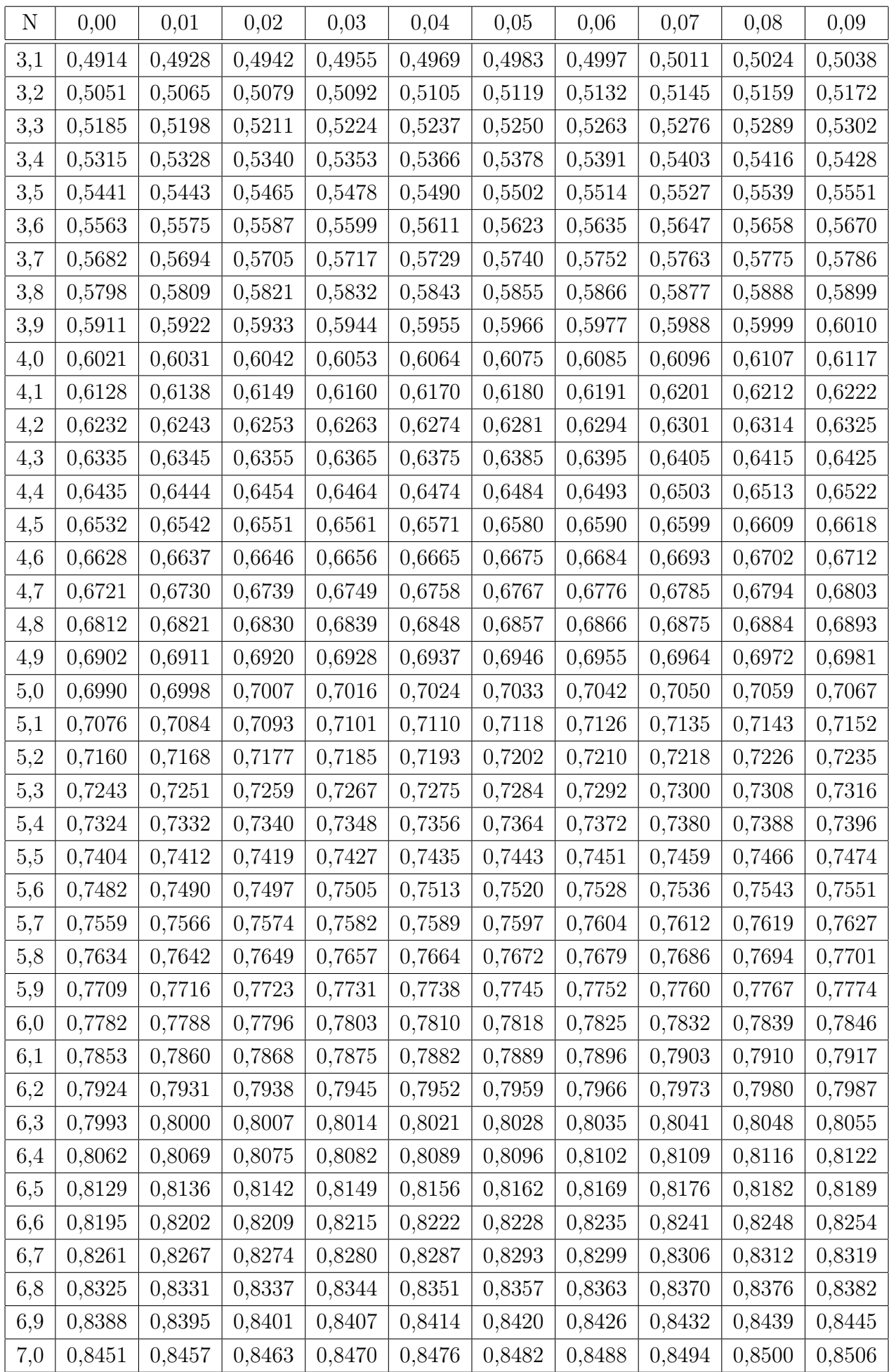

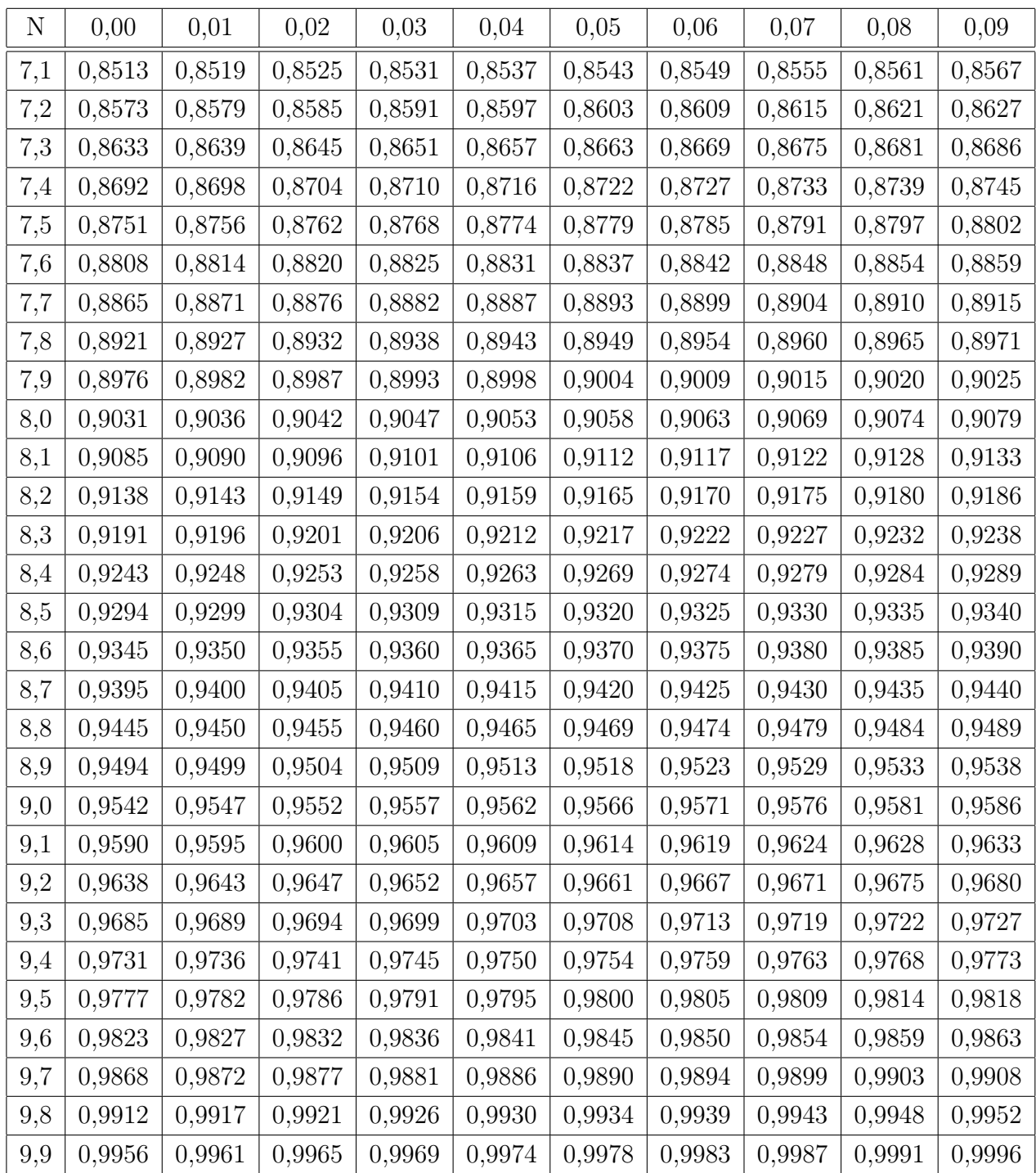

# B Tabelas dos Logaritmos Naturais de 1 a 10,09

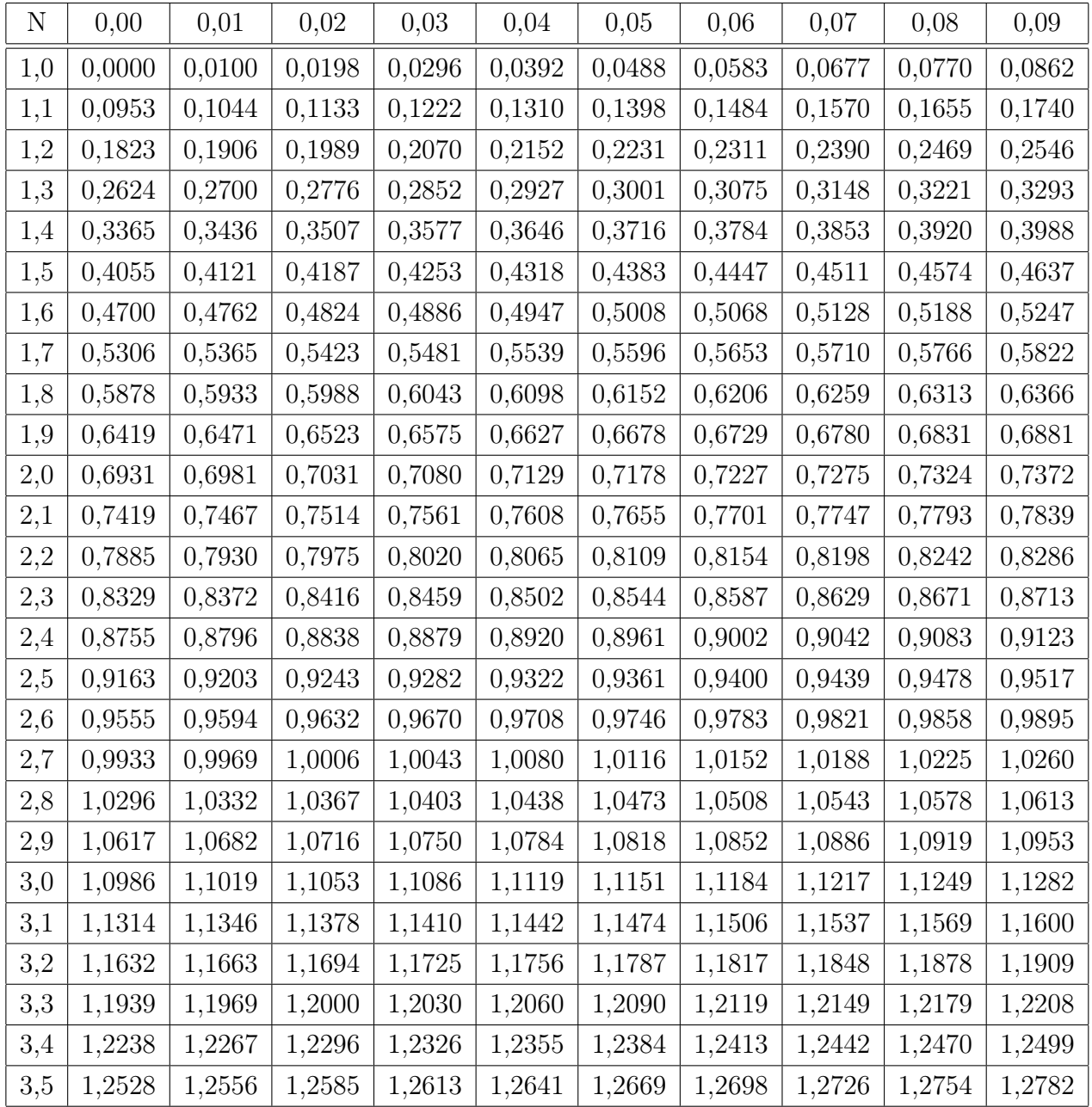

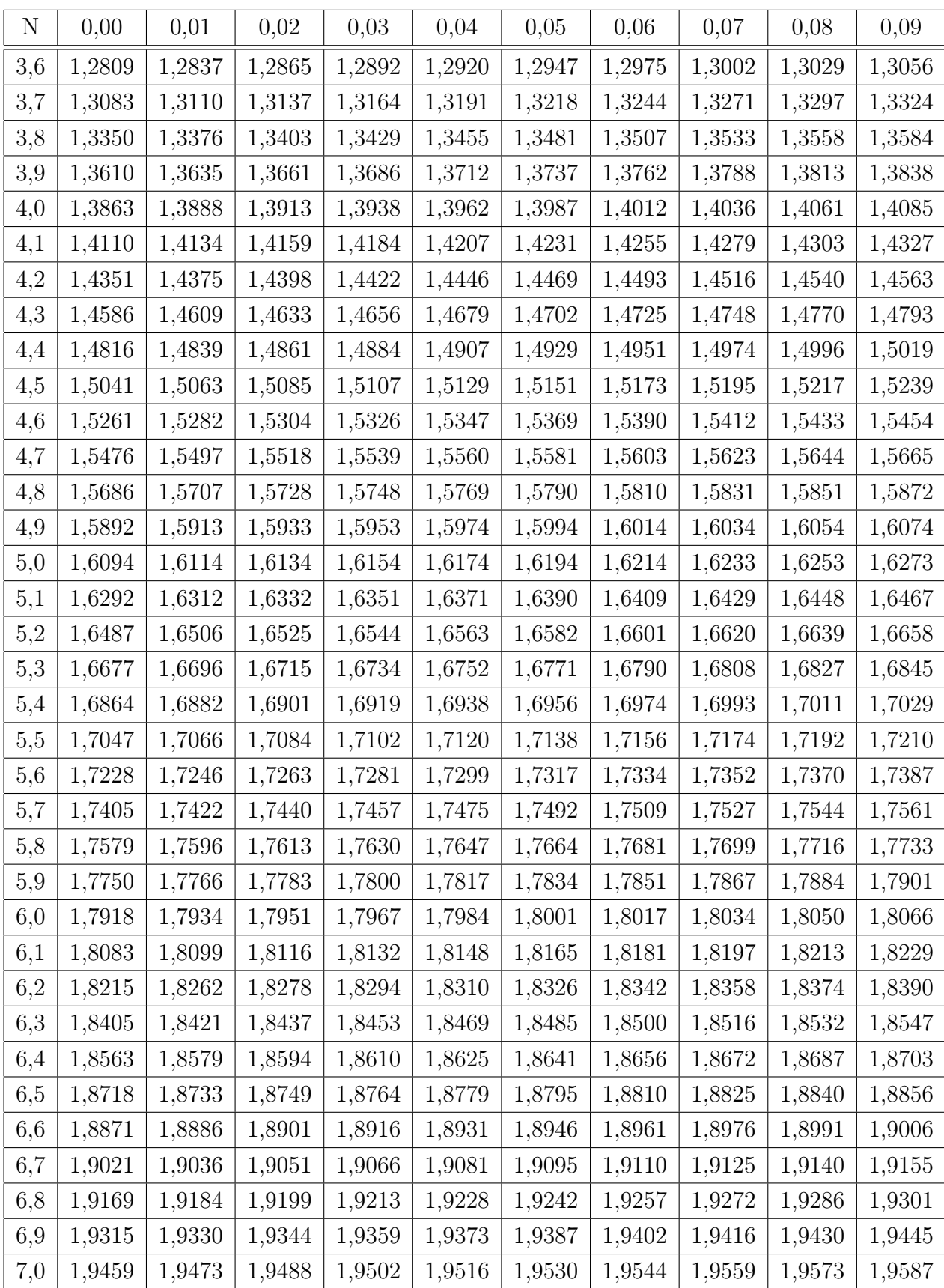

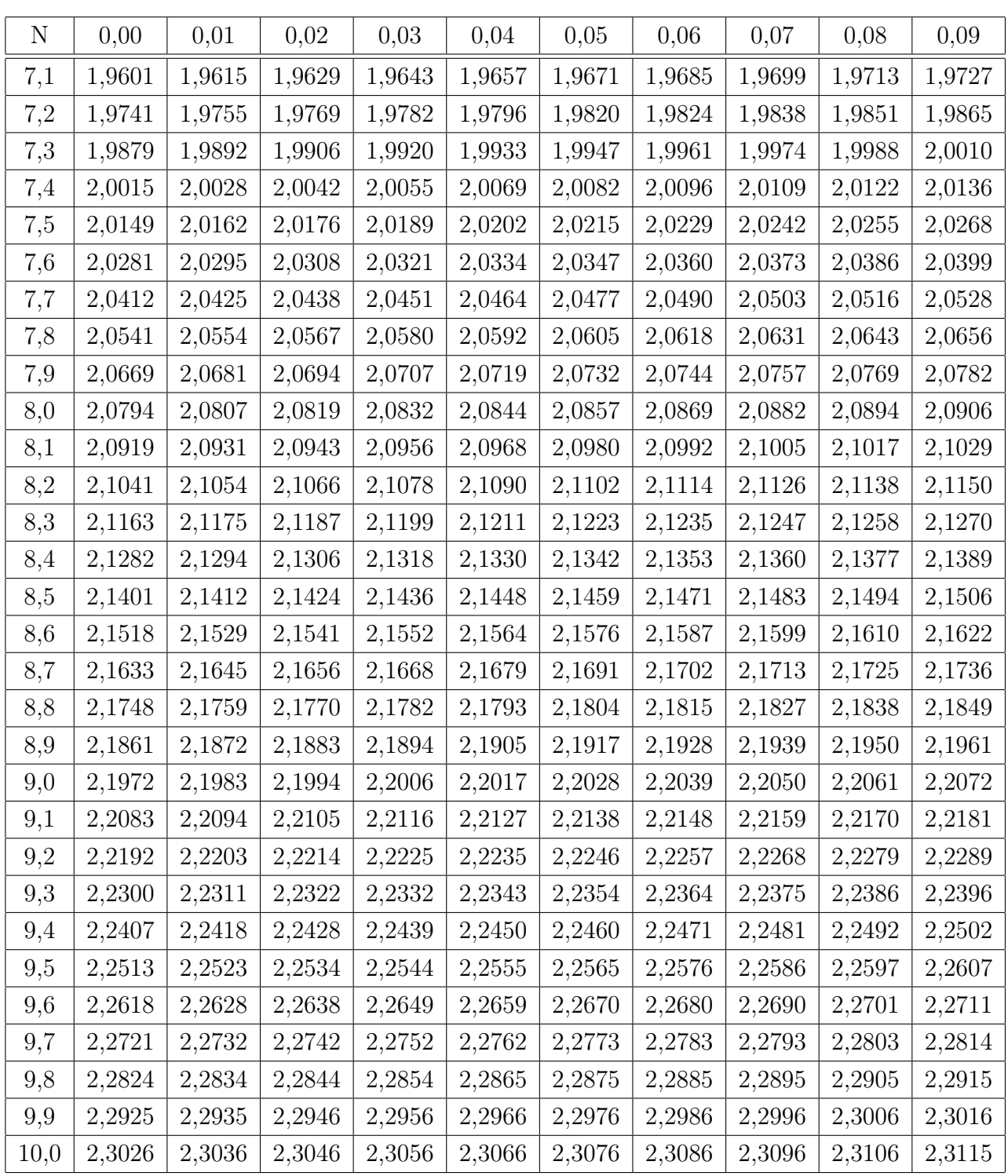

# C Noções de Cálculo Integral

Descrevemos neste apêndice alguns importantes resultados do cálculo integral que julgamos de grande importância para o melhor desenvolvimento e entendimento desse nosso trabalho por trazer uma definição mais rigorosa de logaritmos por meio de áreas, porém esse assunto é omitido no Ensino Médio.

### C.1 Limite de uma Função

Para entendermos o conceito de logaritmo a partir de uma área debaixo do gráfico de uma hipérbole é necessário termos uma noção sobre limite. Como nosso objeto de estudo é função, temos a seguinte definição.

Definição C.1. Seja f uma função definida sobre algum intervalo aberto I da reta que contém o número a, exceto possivelmente no próprio a. Então podemos dizer que o limite de  $f(x)$  quando x tende a  $a \notin L$ , e escrevemos

$$
\lim_{x \to a} f(x) = L
$$

se para todo número  $\epsilon > 0$  há um número correspondente  $\delta > 0$  tal que se  $x \in I$ ,  $0 < |x - a| < δ$  então  $|f(x) - L| < ε$ .

Ou seja, dizemos que o limite de  $f(x)$ , quando x tende a a é igual a L se pudermos tornar os valores de  $f(x)$  arbitrariamente próximos de L(tão próximos de L quanto quisermos), tornando x suficientemente próximo a a (por ambos os lados de a) mas não igual a a. Isto é os valores de  $f(x)$  ficam cada vez mais próximos do número L a medida que x tende ao número a (por qualquer lado de a), mas  $x \neq a$ .

Exemplo: O valor de

$$
\lim_{x \to 1} \frac{x-1}{x^2 - 1} = \lim_{x \to 1} \frac{x-1}{(x-1)(x+1)} = \lim_{x \to 1} \frac{1}{x+1} = \frac{1}{1+1} = \frac{1}{2}.
$$

Neste caso, quando x se aproxima do número 1, os valores da função  $\frac{1}{x+1}$  se apro $x_{\text{imam}}$  de  $\frac{1}{2}$ .

Porém não é para todas as funções que conseguimos calcular o limite tão facilmente, vejamos a função:

$$
f(x) = \begin{cases} x^2 - 1, & \text{se } x \ge 0, \\ x + 2, & \text{se } x < 0. \end{cases}
$$

Para calcular o  $\lim_{x\to 0} f(x)$  veremos que se nos aproximarmos do 0 por valores à esquerda de 0, isto é menores que 0 teremos  $\lim_{x\to 0^{-}} f(x) = 2$ , e se nos aproximarmos do 0 por valores à direita, isto é, maiores que 0 teremos  $\lim_{x\to 0^+} f(x) = -1$ .

Para estudarmos os limites desse tipo de função faz se necessário a seguinte definição.

**Definição C.2.** Seja f uma função definida em um intervalo aberto  $[a, b]$ . Dizemos que o limite de  $f(x)$ , quando x se aproxima de a pela direita, será L e escrevemos

$$
\lim_{x \to a^+} f(x) = L
$$

quando, para todo  $\epsilon > 0$ , existir  $\delta > 0$ , tal que se  $x \in ]a, b[$  e  $0 < x - a < \delta$  então  $|f(x) - L| < \epsilon$ . L também é chamado de limite lateral à direita.

E ainda o limite de  $f(x)$ , quando x se aproxima de a pela esquerda, será M e escrevemos

$$
\lim_{x \to a^{-}} f(x) = M
$$

se, para todo  $\epsilon > 0$ , existir  $\delta > 0$ , tal que se  $x \in ]a, b[$   $e -\delta < x - a < 0$  então |f(x) − M| <  $\epsilon$ . M também é chamado de limite lateral à esquerda.

Teorema C.1. O limite, quando existir, é único.

*Demonstração*. Suponha que existam dois valores, isto é,  $\lim_{x\to a} f(x) = L$  e  $\lim_{x\to a} f(x) = M$ . Se  $L \neq M \Rightarrow |L - M| > 0$ , logo para  $\epsilon = \frac{|L - M|}{2}$  $\frac{-M}{2}$ ,  $\exists \delta_1 > 0, \delta_2 > 0$  tais que:

- i)  $0 < |x a| < \delta_1 \Rightarrow |f(x) L| < \epsilon$ ,
- ii)  $0 < |x a| < \delta_2 \Rightarrow |f(x) M| < \epsilon$ .

Considerando  $\delta = \min\{\delta_1, \delta_2\}$  e  $0 < |x - a| < \delta$  tem-se

$$
|L-M|=|L-f(x)+f(x)-M|\leq |f(x)-L|+|f(x)-M|<\tfrac{|L-M|}{2}+\tfrac{|L-M|}{2}=|L-M|.
$$
O que é uma contradictão. Portanto o limite é único.

Teorema C.2. Seja I um intervalo aberto contendo a e seja f uma função definida para  $x \in I - \{a\}$ . Temos

$$
\lim_{x \to a} f(x) = L
$$

se, e somente se, existirem

$$
\lim_{x \to a^+} f(x)
$$

e

 $\lim_{x\to a^{-}} f(x)$ 

e forem ambos iguais a L.

Demonstração. (⇒) Dado  $\epsilon > 0$  existe  $\delta > 0$  tal que  $x \in I$  e  $0 < |x - a| < \delta \Rightarrow$  $|f(x) - L| < \epsilon.$ 

Dessa forma  $\forall x \in I$  satisfazendo,  $-\delta < x - a < \delta, x \neq a$ ; em particular  $-\delta <$  $x - a < 0$  e  $0 < x - a < \delta$  tem-se  $|f(x) - L| < \epsilon$ .

O que implica  $\lim_{x \to a^+} f(x) = L = \lim_{x \to a^-} f(x)$ .  $($  ∈  $)$  Se dado  $\epsilon$  > 0 existem valores  $\delta_1$  > 0 e  $\delta_2$  > 0 tais que, se  $x \in I$  e

$$
\delta_1 < x - a < 0 \Rightarrow |f(x) - L| < \epsilon \tag{C.1}
$$

e

$$
0 < x - a < \delta_2 \Rightarrow |f(x) - L| < \epsilon. \tag{C.2}
$$

Basta considerar  $\delta = min{\delta_1, \delta_2}$ , tem-se para  $0 < |x - a| < \delta \Rightarrow |f(x) - L| < \epsilon$ , por (C.1) e (C.2).  $\Box$ 

Vejamos agor algumas propriedades importantes do limite de uma função.

**Proposição C.1.1.** Sejam  $f, g$  duas funções tais que existam os limites  $\lim_{x\to a} f(x)$  e lim $g(x)$ , e seja  $c \in \mathbb{R}$ uma constante, então:

1. Se f é a função definida por  $f(x) = c$  onde  $c \in \mathbb{R}$ , para todo x real, então  $\lim_{x \to a} c = c,$ 

2. 
$$
\lim_{x \to a} [f(x) + g(x)] = \lim_{x \to a} f(x) + \lim_{x \to a} g(x),
$$

3. 
$$
\lim_{x \to a} [f(x) - g(x)] = \lim_{x \to a} f(x) - \lim_{x \to a} g(x),
$$

4. 
$$
\lim_{x \to a} [cf(x)] = c \cdot \lim_{x \to a} f(x),
$$

5. 
$$
\lim_{x \to a} [f(x).g(x)] = \lim_{x \to a} f(x). \lim_{x \to a} g(x),
$$

6. 
$$
\lim_{x \to a} \left[ \frac{f(x)}{g(x)} \right] = \frac{\lim_{x \to a} f(x)}{\lim_{x \to a} g(x)}, \text{ se } \lim_{x \to a} g(x) \neq 0,
$$
  
7. 
$$
\lim_{x \to a} [f(x)]^n = \left[ \lim_{x \to a} f(x) \right]^n \text{ onde } n \text{ é um inteiro positivo.}
$$

Demonstração. Façamos apenas algumas demonstrações, as demais podem ser encontradas na referência [5].

2. Suponha que  $\lim_{x \to a} f(x) = L$  e  $\lim_{x \to a} g(x) = M$ , então dado  $\epsilon > 0$ , existem  $\delta_1 > 0$  e  $\delta_2 > 0$ , tais que

 $0 < |x - a| < \delta_1 \Rightarrow |f(x) - L| < \frac{\epsilon}{2}$ 2 ,

e

$$
0 < |x - a| < \delta_2 \Rightarrow |g(x) - M| < \frac{\epsilon}{2}.
$$

Considerando  $\delta = \min\{\delta_1, \delta_2\}$ então se  $0 < |x - a| < \delta$ , tem-se

$$
|f(x)+g(x)-(L+M)|=|f(x)-L+g(x)-M|\leqslant |f(x)-L|+|g(x)-M|<\frac{\epsilon}{2}+\frac{\epsilon}{2}=\epsilon.
$$
 Portanto  $\lim_{x\to a}[f(x)+g(x)]=L+M.$ 

4. Devemos considerar dois casos:

1° caso:  $c = 0$ 

Se  $c = 0$  então  $c.f(x) = 0.f(x) = 0$  e  $c.L = 0.L = 0$ .

Pela 1 <sup>a</sup> propriedade temos

$$
\lim_{x \to a} [c.f(x)] = \lim_{x \to a} 0 = 0 = c.L.
$$

 $2^{\circ}$  caso:  $c \neq 0$ 

Devemos provar  $\forall \epsilon > 0, \exists \delta > 0$  tal que  $0 < |x - a| < \delta \Rightarrow |c.f(x) - c.L| < \epsilon$ . Por hipótese  $\lim_{x\to a} f(x) = L$ , isto é,  $\forall \epsilon > 0, \exists \delta_1 > 0$  tal que

$$
0<|x-a|<\delta_1 \Rightarrow |f(x)-L|<\epsilon.
$$

Então ∀ $\epsilon > 0$ , considerando  $\frac{\epsilon}{\epsilon}$  $|c|$ ,  $\exists \delta > 0$  tal que:

$$
0 < |x - a| < \delta \Rightarrow |f(x) - L| < \frac{\epsilon}{|c|},
$$

isto é,

$$
0 < |x - a| < \delta \Rightarrow |c| \cdot |f(x) - L| < \frac{\epsilon}{|c|} \cdot |c| = \epsilon,
$$

ou seja,

$$
0 < |x - a| < \delta \Rightarrow |c.f(x) - c.L| < \epsilon.
$$

 $\Box$ 

**Teorema C.3.** (do Confronto) Se f, g, h são funções tais que  $g(x) \leq f(x) \leq h(x)$  para todo  $x \in I - \{a\}$  onde I é o intervalo aberto que contém a e se  $\lim_{x \to a} g(x) = \lim_{x \to a} h(x) = b$ então  $\lim_{x\to a} f(x) = b.$ 

 $Demonstração$ . Sendo  $\lim_{x\to a} g(x) = \lim_{x\to a} h(x) = b$ , então, para todo  $\epsilon > 0$ , existem  $\delta_1 > 0$ e  $\delta_2 > 0$  tais que:

$$
0 < |x - a| < \delta_1 \Rightarrow |g(x) - b| < \epsilon \Rightarrow b - \epsilon < g(x) < b + \epsilon,
$$
\n
$$
0 < |x - a| < \delta_2 \Rightarrow |h(x) - b| < \epsilon \Rightarrow b - \epsilon < h(x) < b + \epsilon.
$$

Sendo  $\delta = min{\delta_1, \delta_2}$ , então para todo  $\epsilon > 0$ , existe  $\delta > 0$ , tal que

$$
0 < |x - a| < \delta \Rightarrow b - \epsilon < g(x) \le f(x) \le h(x) < b + \epsilon \Rightarrow
$$
\n
$$
b - \epsilon < f(x) < b + \epsilon \Rightarrow |f(x) - b| < \epsilon,
$$

isto é,  $\lim_{x \to a} f(x) = b$ .

$$
\qquad \qquad \Box
$$

**Teorema C.4.** Se  $\lim_{x\to a} f(x) = b$  e  $\lim_{x\to a} g(x) = c$ , com  $b < c$ , então existe um intervalo aberto I contendo a, tal que  $f(x) < g(x)$  em  $I - \{a\}.$ 

Demonstração. Sendo  $\lim_{x \to a} f(x) = b$  e  $\lim_{x \to a} g(x) = c$  e tomando  $\epsilon = \frac{c-b}{2}$  $\frac{-b}{2}$  na definição de limite, então existem  $\delta_1$  e  $\delta_2$  tais que

$$
0 < |x - a| < \delta_1 \Rightarrow |f(x) - b| < \frac{c - b}{2} \Rightarrow \frac{3b - c}{2} < f(x) < \frac{b + c}{2},
$$
\n
$$
0 < |x - a| < \delta_2 \Rightarrow |g(x) - c| < \frac{c - b}{2} \Rightarrow \frac{b + c}{2} < g(x) < \frac{3b - c}{2}.
$$

Tomando  $\delta = min{\delta_1, \delta_2}$ , então dado  $\epsilon > 0$ ,  $\exists \delta > 0$  tal que

$$
0 < |x - a| < \delta \Rightarrow f(x) < \frac{b + c}{2} < g(x) \Rightarrow f(x) < g(x).
$$

#### C.1.1 Limites Infinitos

Quando uma dada função tem o comportamento de crescer (ou decrescer) arbitrariamente quando x se aproxima de um dado ponto, expressamos esse comportamento via limite. Por exemplo, a função  $f(x) = \frac{1}{x}$  $\overline{x}$ , quando x se aproxima do zero, por va $l$ ores maiores que zero, o número  $\frac{1}{1}$  $\overline{x}$ fica arbitrariamete grande. Neste caso dizemos que  $\lim_{x\to 0^+}$ 1  $\dot{x}$ = +∞, usamos o símbolo "∞"(que não é número) para descrever essa propriedade.

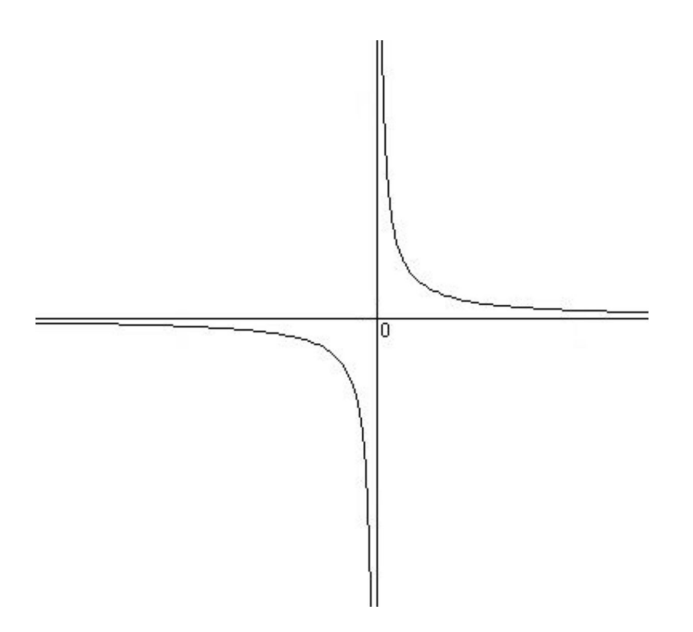

Figura C.1: Gráfico da função  $f(x) = \frac{1}{x}$ 

 $\Box$ 

Definição C.3. Seja I um intervalo aberto que contém o número real a. Seja f uma função definida em I –  $\{a\}$ . Dizemos que, quando x se aproxima de a,  $f(x)$  cresce ilimitadamente e escrevemos

$$
\lim_{x \to a} f(x) = +\infty,
$$

quando, para qualquer número  $M > 0$ , existir  $\delta > 0$  tal que se  $0 < |x - a| < \delta$  então  $f(x) > M$ .

Definição C.4. Seja I um intervalo aberto que contém o número real a. Seja f uma função definida em I – {a}. Dizemos que, quando x se aproxima de a,  $f(x)$  decresce ilimitadamente e escrevemos

$$
\lim_{x \to a} f(x) = -\infty,
$$

quando, para qualquer número  $M < 0$ , existir  $\delta > 0$  tal que se  $0 < |x - a| < \delta$  então  $f(x) < M$ .

#### C.1.2 Limites no Infinito

Definição C.5. Seja f uma função definida em um intervalo aberto  $|a, +\infty|$ . Dizemos que, quando x cresce ilimitadamente,  $f(x)$  se aproxima de L e escrevemos

$$
\lim_{x \to +\infty} f(x) = L,
$$

quando, para qualquer número  $\epsilon > 0$ ,  $\exists N > 0$  tal que se  $x > N$  então  $|f(x) - L| < \epsilon$ .

Definição C.6. Seja f uma função definida em um intervalo aberto  $]-\infty, a[$ . Dizemos que, quando x decresce ilimitadamente,  $f(x)$  se aproxima de L e escrevemos

$$
\lim_{x \to -\infty} f(x) = L,
$$

quando, para qualquer número  $\epsilon > 0$ ,  $\exists N < 0$  tal que se  $x < N$  então  $|f(x) - L| < \epsilon$ .

### C.2 Continuidade

Consideremos a função  $f : \mathbb{R} \to \mathbb{R}$  tal que  $f(x) = 2x + 1$ . Veja que o

$$
\lim_{x \to 0} f(x) = 1 = 2.0 + 1 = f(0).
$$

Esse tipo de função é chamada de função contínua, ou seja, quando o limite de uma função, quando x tende a a, pode ser encontrado calculando o valor da função em a, chamamos essa função de contínua no ponto  $x = a$ .

**Definição C.7.** Seja f uma função definida em um intervalo aberto I e  $a \in I$ , dizemos que f é contínua em a quando

$$
\lim_{x \to a} f(x) = f(a).
$$

Para falarmos em continuidade de uma função em um ponto é necessário que este ponto pertença ao domínio da função.

Proposição C.2.1. Se f e g são funções contínuas em a e se c for uma constante, então as seguintes funções são contínuas em a:

- 1.  $f + q$ ,
- 2.  $f q$ ,
- 3. c.f,
- 4. f.g,
- 5. f g , se  $g(a) \neq 0$ .

Este resultado segue da proposição 4.1.1 sobre limites.

O teorema a seguir é um resultado importante do Cálculo que vale para funções contínuas e em sua prova é preciso a definição de supremo, omitiremos a prova mas ela pode ser encontrada na referência [11]

Teorema C.5. (do Valor Intermediário) Suponha que f seja contínua em um intervalo fechado [a, b] e seja N um número qualquer entre  $f(a)$  e  $f(b)$  onde  $f(a) \neq f(b)$ . Então existe um número c em  $(a, b)$  tal que  $f(c) = N$ .

## C.3 Derivadas

#### C.3.1 Derivada no Ponto  $x_0$

Para facilitar o cálculo de algumas áreas planas, que é o nosso objetivo neste capítulo, precisamos de um resultado importante conhecido como Teorema Fundamental do Cálculo, este resultado relaciona os conceitos de integração e derivação. Portanto, precisamos definir derivada de uma função e algumas propriedades.

**Definição C.8.** Seja f uma função definida em um intervalo aberto I e  $x_0$  um elemento de I. Chama-se derivada de f no ponto  $x_0$  o

$$
\lim_{x \to x_0} \frac{f(x) - f(x_0)}{x - x_0}
$$

se este existir e for finito.

Usaremos a notação  $f'(x_0)$  para indicar a derivada de f no ponto  $x_0$ .

Dizemos que  $f$  é derivável no intervalo aberto  $I$  quando existir  $f'(x_0)$  para todo  $x_0 \in I$ .

Exemplo C.1. Calculemos a derivada de  $f(x) = 4x - 3$  no ponto  $x_0 = 1$ .

$$
f'(3) = \lim_{x \to 1} \frac{f(x) - f(1)}{x - 1} = \lim_{x \to 1} \frac{4x - 3 - (4.1 - 3)}{x - 1} = \lim_{x \to 1} \frac{4x - 4}{x - 1} = \lim_{x \to 1} \frac{4(x - 1)}{x - 1} = 4.
$$

Podemos também dar a derivada uma interpretação geométrica, pois a derivada de uma função no ponto  $x_0$  é igual ao coeficiente angular da reta tangente ao gráfico de f no ponto de abscissa  $x_0$ .

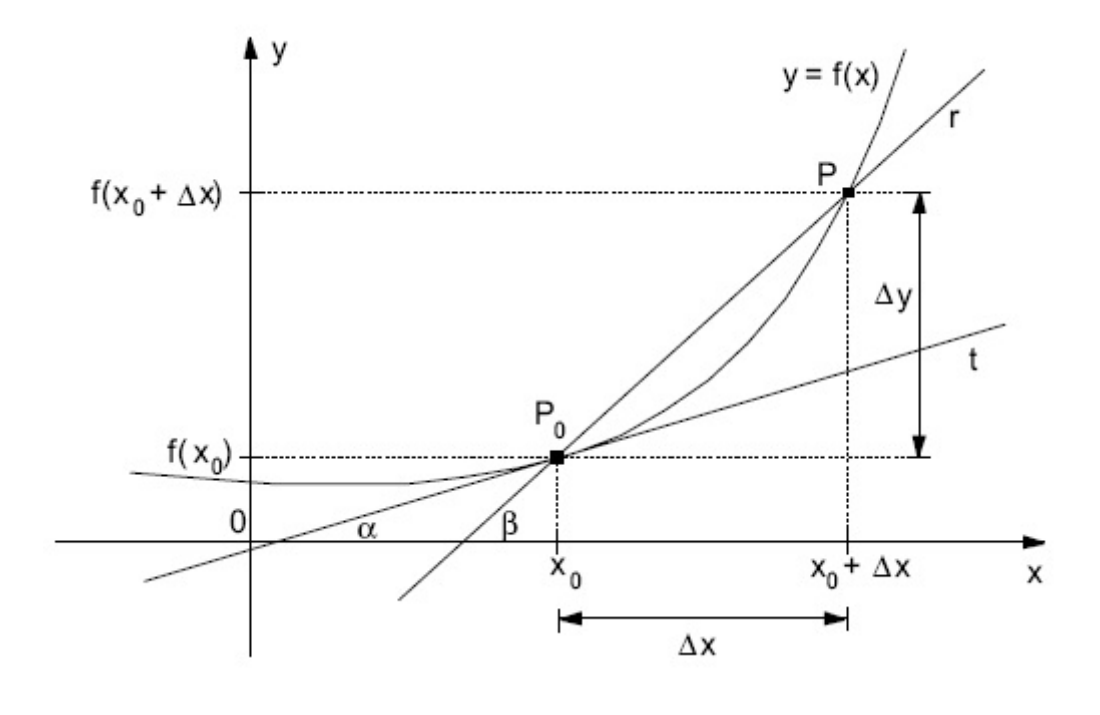

Note que o quociente  $\frac{f(x_0 + \Delta x) - f(x_0)}{\Delta}$  $\Delta x$ representa geometricamente o coeficiente angular da reta secante ao gráfico de  $y = f(x)$ , que passa pelo pontos  $(x_0, f(x_0))$  e  $(x_0 + \Delta x, f(x_0 + \Delta x))$ . Quando  $\Delta x \to 0$  nota-se que  $\lim_{\Delta x \to 0}$  $f(x_0 + \Delta x) - f(x_0)$  $\Delta x$ tende ao coeficiente angular da reta tangente ao gráfico de  $y = f(x)$  no ponto  $(x_0, f(x_0))$ . Se chamarmos  $x - x_0 = \Delta x$  poderemos também escrever a derivada como sendo:

$$
f'(x_0) = \lim_{\Delta x \to 0} \frac{f(x_0 + \Delta x) - f(x_0)}{\Delta x}
$$

.

#### C.3.2 Função Derivada

Seja f uma função derivável no intervalo aberto I. Se para cada  $x_0 \in I$  existir, e sabemos que é único, o limite:

$$
f'(x_0) = \lim_{\Delta x \to 0} \frac{f(x_0 + \Delta x) - f(x_0)}{\Delta x},
$$

Então podemos definir uma função  $f': I \to \mathbb{R}$  que associa a cada  $x_0 \in I$  a sua derivada  $f'(x_0)$  no ponto  $x_0$ . Esta função é chamada função derivada de f ou, simplesmente,

derivada de f. A lei  $f'(x)$  pode ser determinada a partir da lei  $f(x)$ , aplicando-se a definição de derivada de uma função, num ponto genérico  $x \in I$ :

$$
f'(x) = \lim_{\Delta x \to 0} \frac{f(x + \Delta x) - f(x)}{\Delta x}.
$$

#### C.3.3 Derivadas de Algumas Funções Elementares

1. Derivada da função constante:  $f(x) = c \Rightarrow f'(x) = 0$ .

Exemplo C.2. Seja

$$
f(x) = 4 \Rightarrow f'(x) = \lim_{\Delta x \to 0} \frac{f(x + \Delta x) - f(x)}{\Delta x} = \lim_{\Delta x \to 0} \frac{4 - 4}{\Delta x} = 0.
$$

2. Derivada da função potência:  $f(x) = x^n \Rightarrow f'(x) = n \cdot x^{n-1}$ .

**Teorema C.6.** Sejam  $f : A \to \mathbb{R}$  e  $x_0 \in A$ . Se  $f$  é derivável em  $x_0$ , então  $f$  é contínua  $em x_0.$ 

Demonstração. Basta mostrar que

$$
\lim_{x \to x_0} \bigg[ f(x) - f(x_0) \bigg] = 0.
$$

Seja então,

$$
f(x) - f(x_0) = \frac{f(x) - f(x_0)}{x - x_0} \cdot (x - x_0).
$$

Aplicando o limite a ambos os lados teremos:

$$
\lim_{x \to x_0} \left[ f(x) - f(x_0) \right] = \lim_{x \to x_0} \left[ \frac{f(x) - f(x_0)}{x - x_0} \cdot (x - x_0) \right],
$$
\n
$$
\lim_{x \to x_0} f(x) - f(x_0) = \lim_{x \to x_0} \left[ \frac{f(x) - f(x_0)}{x - x_0} \right] \cdot \lim_{x \to x_0} (x - x_0),
$$
\n
$$
\lim_{x \to x_0} f(x) - f(x_0) = f'(x) \cdot 0,
$$
\n
$$
\lim_{x \to x_0} f(x) - f(x_0) = 0,
$$
\n
$$
\lim_{x \to x_0} f(x) = f(x_0).
$$

Logo  $f$  é contínua no ponto  $x_0$ .

 $\Box$ 

#### C.3.4 Regras de Derivação

Nem sempre é conveniente ter que recorrer a definição para calcular uma derivada, então para facilitar veremos algumas regras de derivação.

I. Derivada da soma:  $f(x) = u(x) + v(x) \Rightarrow f'(x) = u'(x) + v'(x)$ .

Demonstração. Sejam  $u = u(x)$  e  $v = v(x)$  duas funções deriváveis em  $I = [a, b]$ . Provemos que a função  $f(x) = u(x)+v(x)$  também é derivável em I e sua derivada é  $f'(x) = u'(x) + v'(x)$ .

Note que

$$
\Delta y = f(x + \Delta x) - f(x) = [u(x + \Delta x) + v(x + \Delta x)] - [u(x) + v(x)] =
$$
  

$$
[u(x + \Delta x) - u(x)] + [v(x + \Delta x) - v(x)] = \Delta u + \Delta v.
$$

Então,

$$
\lim_{\Delta x \to 0} \frac{\Delta y}{\Delta x} = \lim_{\Delta x \to 0} \frac{\Delta u}{\Delta x} + \lim_{\Delta x \to 0} \frac{\Delta v}{\Delta x}.
$$

Como u e v são funções deriváveis, os dois limites do segundo membro são finitos, portanto,  $\lim_{\Delta x \to 0}$  $\Delta y$  $\Delta x$ é finito, isto é, f é derivável em I. Calculando os limites, temos:  $f'(x) = u'(x) + v'(x).$ 

II. Derivada do produto: 
$$
f(x) = u(x).v(x) \Rightarrow f'(x) = u'(x).v(x) + u(x).v'(x)
$$
.

III. Derivada do quociente:  $f(x) = \frac{u(x)}{x}$  $v(x)$  $\Rightarrow f'(x) = \frac{u'(x) \cdot v(x) - u(x) \cdot v'(x)}{[0,1]^2}$  $\frac{[v(x)]^2}{[v(x)]^2}.$ 

IV. Derivada de uma função composta (Regra da Cadeia): Seja  $f : A \rightarrow B$  uma função dada tal que  $y = f(x)$ . Seja  $g : B \to C$  uma função dada tal que  $z = g(y)$ . Considere que função composta  $F : A \to C$  tal que  $F(x) = g(f(x))$ . Se f for derivável no ponto  $x \in g$  for derivável no ponto  $y = f(x)$  então F também é derivável em x e sua derivada é:

$$
F'(x) = g'(f(x)).f'(x).
$$

**Exemplo C.3.** Considere  $f(x) = (x^2 + 1)^3$ . Neste caso  $f(x) = h(g(x))$ , onde  $g(x) =$  $x^2 + 1 \cdot h(x) = x^3$ .

Então  $f'(x) = 3(x^2 + 1)^2(2x) = 6x(x^2 + 1)^2$ .

Vejamos mais um exemplo da Regra da Cadeia, que nos traz um resultado muito útil:

$$
F(x) = [u(x)]^n \Rightarrow F'(x) = n.[u(x)]^{n-1}.u'(x).
$$

 $\Box$ 

#### C.3.5 Valores Máximo e Mínimo

**Definição C.9.** Uma função  $f : \mathbb{D} \to \mathbb{R}$  tem máximo absoluto em c se  $f(c) \geq f(x)$ para todo x pertencente ao domínio  $\mathbb D$  de f. O número  $f(c)$  é chamado valor máximo de  $f$  em  $\mathbb{D}$ .

**Definição C.10.** Uma função  $f : \mathbb{D} \to \mathbb{R}$  tem mínimo absoluto em c se  $f(c) \leq f(x)$ para todo x pertencente ao domínio  $\mathbb D$  de f. O número  $f(c)$  é chamado valor mínimo de f em D.

Definição C.11. Os valores máximo e mínimo da função f são chamados valores extremos de f.

Exemplo C.4. Seja  $f : \mathbb{R} \to \mathbb{R}$  tal que  $f(x) = -x^2 + 6x$  essa função tem um máximo absoluto em  $x = 3$ , porém não possui nenhum mínimo absoluto, como podemos observar no seu gráfico, figura C.2.

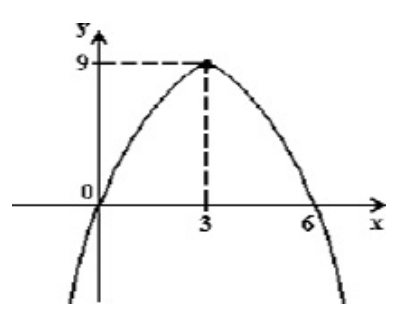

Figura C.2:  $f(x) = -x^2 + 6x$ 

Porém algumas funções podem apresentar pontos que apesar de não ser mínimo ou máximo absoluto, serão chamados de mínimo ou máximo locais, vejamos as definições a seguir.

**Definição C.12.** Uma função f tem máximo local em c se  $f(c) \geq f(x)$  para todo x em algum intervalo aberto contendo c.

**Definição C.13.** Uma função f tem mínimo local em c se  $f(c) \leq f(x)$  para todo x em algum intervalo aberto contendo c.

**Teorema C.7.** (do Valor Extremo) Se f for contínua em um intervalo fechado [a, b], então f assume um valor máximo absoluto  $f(c)$  e um valor mínimo absoluto  $f(d)$  em algum número c e d em [a, b].

Em muitos casos, pode-se buscar pelos pontos de máximo e mínimo locais através do cálculo  $f'(x) = 0$ , pois geometricamente, se o ponto é máximo ou mínimo, a reta tangente ao gráfico da função é horizontal neste ponto.

As derivadas apresentam muitas outras aplicações e resultados importantes, porém como esse não é o objeto nosso de estudo, optamos por omití-las, assim como algumas demonstrações.

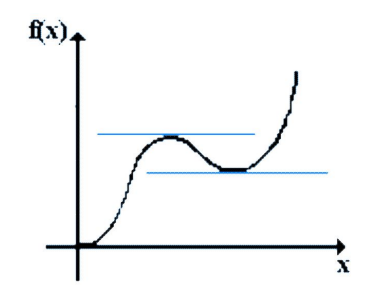

Figura C.3: A inclinação da reta tangente ao gráfico da função f nos pontos de máximo e mínimo é sempre zero.

# C.4 Integral

A integral surgiu historicamente da necessidade de calcular áreas de figuras planas cujos contornos não são segmentos de reta.

Vamos supor por exemplo que desejamos calcular a área A da região sob o gráfico da função  $f : [a, b] \to \mathbb{R}$ , onde  $f(x) \geq 0$ .

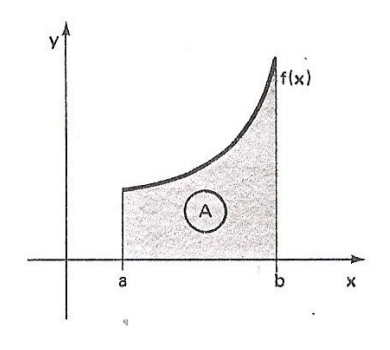

Figura C.4: Área abaixo da curva

Sabemos que a área de um retângulo é o comprimento da base multiplicado pelo comprimento da altura. Se  $f(x)$  fosse constante e igual a k em [a, b], a área procurada seria a área de um retângulo e então:  $A = k.(b - a)$  como podemos observar na figura acima.

Se f não for constante, dividimos o intervalo  $[a, b]$  em pequenos subintervalos de modo que nesses, f possa ser considerada constante, ainda que com uma pequena aproximação; ou seja a divisão de [a, b] é feita em subintervalos intercalando-se pontos  $x_1, x_2, ..., x_{n-1}$  de forma que:

$$
a = x_0 < x_1 < x_2 < \ldots < x_{n-1} < x_n = b.
$$

O intervalo [a, b] fica dividido em subintervalos de comprimentos  $\Delta x_i = x_i - x_{i-1}$ ,  $i = 1, 2, ..., n$  Escolhemos  $x_i^*$  ∈ [ $x_{i-1}, x_i$ ] e supomos f constante e igual a  $f(x_i^*)$  em  $[x_{i-1}, x_i].$ 

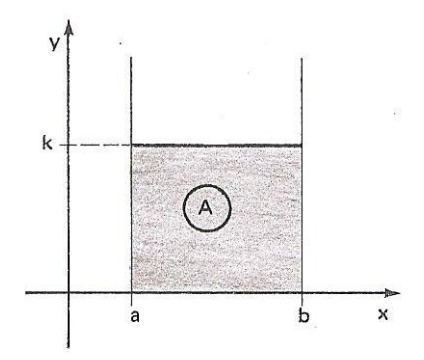

O conjunto desses pontos  $\{x_0, x_1, ..., x_n\}$  é chamado de partição de [a, b]. A área A é aproximadamente a soma das áreas dos retângulos e escrevemos:

$$
A \approx \sum_{i=1}^{n} f(x_i^*) \Delta x_i.
$$

Podemos ver graficamente esse método que acabamos de descrever na figura a seguir, esse método é conhecido como Soma de Riemann.

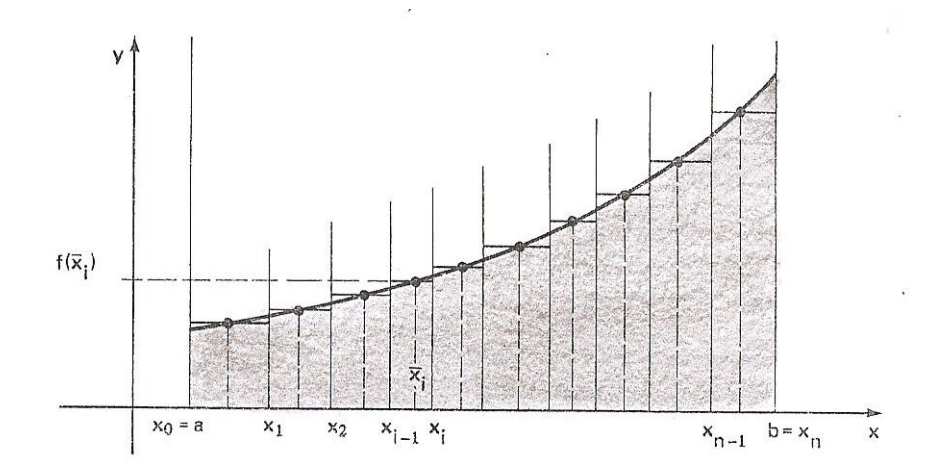

A medida que dividimos cada vez mais o intervalo [a, b] a área dada pela soma das áreas dos retangulinhos se aproxima mais da área procurada. Podemos então definir área da região que esta sob o gráfico de uma função contínua como o limite das somas das áreas dos retângulos.

$$
A = \lim_{n \to \infty} \sum_{i=1}^{n} f(x_i^*) \Delta x_i.
$$

Definição C.14. Se f é uma função contínua definida em [a, b], dividimos o intervalo  $[a, b]$  em n subintervalos de comprimento igual a  $\Delta x =$  $(b-a)$ n .

Sejam  $a = x_0 < x_1 < x_2 < ... < x_{n-1} < x_n = b$  os extremos desses subintervalos e escolhemos  $x_i^*$  ∈ [ $x_{i-1}, x_i$ ]. Então a integral definida de f de a para b é dada por:

$$
\int_{a}^{b} f(x)dx = \lim_{n \to \infty} \sum_{i=1}^{n} f(x_{i}^{*}) \Delta x_{i}.
$$

Vejamos algumas propriedades da Integral Definida, omitiremos a prova destas propriedades, ela pode ser encontrada em [12].

**Proposição C.1.** Sejam  $f, g : [a, b] \to \mathbb{R}$ , funções integráveis, então:

\n- 1. 
$$
\int_{b}^{a} f(x)dx = -\int_{a}^{b} f(x)dx
$$
.
\n- 2.  $Se \ a = b \ \text{então} \ \Delta x = 0 \ e \int_{a}^{b} f(x)dx = 0$ .
\n- 3.  $\int_{a}^{b} cdx = c.(b - a) \ \text{onde } c \ \text{é qualquer constante.}$
\n- 4.  $\int_{a}^{b} [f(x) + g(x)]dx = \int_{a}^{b} f(x)dx + \int_{a}^{b} g(x)dx$ .
\n- 5.  $\int_{a}^{b} [f(x) - g(x)]dx = \int_{a}^{b} f(x)dx - \int_{a}^{b} g(x)dx$ .
\n- 6.  $\int_{a}^{c} f(x)dx = \int_{a}^{b} f(x)dx + \int_{b}^{c} f(x)dx$ .
\n- 7.  $Se \ f(x) \geq 0 \ \text{para } a \leq x \leq b \ \text{então} \int_{a}^{b} f(x)dx \geq 0$ .
\n- 8.  $Se \ f(x) \geq g(x) \ \text{para } a \leq x \leq b \ \text{então} \int_{a}^{b} f(x)dx \geq \int_{a}^{b} g(x)dx$ .
\n- 9.  $Se \ m \leq f(x) \leq M \ \text{para } a \leq x \leq b, \ \text{então } m.(b - a) \leq \int_{a}^{b} f(x)dx \leq M.(b - a)$ .
\n

#### C.4.1 Teorema Fundamental do Cálculo

O resultado central do Cálculo relaciona o conceito de integral e derivada. Por julgarmos mais conveniente dividiremos a Teorema Fundamental do Cálculo em duas partes.

**Teorema C.8.** (Fundamental do Cálculo)  $1^a$  parte: Se f for contínua em [a, b] então a função g definida por

$$
g(x) = \int_{a}^{x} f(t)dt, \quad x \in [a, b],
$$

é contínua em [a, b] e diferenciável em  $(a, b)$  e  $g'(x) = f(x)$ .

Demonstração. Sejam  $x \in [a, b]$  e h suficientemente pequeno de forma que  $x + h \in (a, b)$ então:

$$
g(x+h) - g(x) = \int_{a}^{x+h} f(t)dt - \int_{a}^{x} f(t)dt,
$$

pela propriedade 5 de integral segue que:

$$
g(x+h) - g(x) = \int_a^x f(t)dt + \int_x^{x+h} f(t)dt - \int_a^x f(t)dt,
$$

$$
g(x+h) - g(x) = \int_x^{x+h} f(t)dt.
$$

Logo, para  $h \neq 0$ 

$$
\frac{g(x+h) - g(x)}{h} = \frac{1}{h} \int_{x}^{x+h} f(t)dt.
$$
 (C.3)

Vamos assumir que  $h > 0$ . Uma vez que f é contínua em  $[x, x+h]$  o Teorema do Valor Extremo estabelece que há números  $u \in v$  em  $[x, x+h]$  tais que  $f(u) = m \in f(v) = M$ , onde m e M são valores mínimo e máximo absolutos de f em  $[x, x+h]$ .

Então pela propriedade 8 de integrais temos:

$$
m.h \leqslant \int_{x}^{x+h} f(t)dt \leqslant M.h,
$$

isto é,

$$
f(u).h \leqslant \int_{x}^{x+h} f(t)dt \leqslant f(v).h.
$$

Como  $h > 0$ , podemos dividir a desigualdade por h e assim:

$$
f(u) \leqslant \frac{1}{h} \int_{x}^{x+h} f(t)dt \leqslant f(v).
$$

Substitituindo a equação (C.3), teremos a desigualdade da seguinte forma

$$
f(u) \leqslant \frac{g(x+h) - g(x)}{h} \leqslant f(v). \tag{C.4}
$$

De forma análoga podemos provar que  $(C.4)$  vale para  $h < 0$ .

Se fizermos  $h \to 0$ , então  $u \to x$  e  $v \to x$  pois  $u \in v \in [x, x+h]$  e pela continuidade da  $f$ , tem-se

$$
\lim_{h \to 0} f(u) = \lim_{u \to x} f(u) = f(x),
$$

e

$$
\lim_{h \to 0} f(v) = \lim_{v \to x} f(v) = f(x).
$$

De (C.4) e do Teorema do Confronto concluímos que:

$$
g'(x) = \lim_{h \to 0} \frac{g(x+h) - g(x)}{h} = f(x), \forall x \in (a, b).
$$
 (C.5)

Note que se  $x = a$  ou  $x = b$  então (C.5) pode ser interpretada como um limite lateral e portanto q é contínua em [a, b].  $\Box$ 

**Teorema C.9.** Dada  $f : [a, b] \to \mathbb{R}$  contínua e se  $F(x)$  é uma função qualquer que satisfaz a condição  $F'(x) = f(x)$  em [a, b], então  $F(x) = A(x) + c$  onde c é uma constante e

$$
A(x) = \int_{a}^{x} f(t)dt.
$$

Uma função F satisfazendo a condição  $F'(x) = f(x)$  é chamada de primitiva de f ou ainda, integral indefinida de f. Se F é uma primitiva de f, então  $F(x) + c$ , onde c é uma constante, também é. De um modo geral, representamos uma primitiva genérica de f por  $\int f(x)dx$ .

**Teorema C.10.** (Fundamental do Cálculo.  $2^a$  parte): Se f for contínua em [a, b] então

$$
\int_a^b f(x)dx = F(b) - F(a),
$$

onde F é uma primitiva de f, isto é, uma função tal que  $F' = f$ 

Demonstração. Seja  $g(x) = \int_a^x f(t)dt$ . Sabemos da 1<sup>a</sup> parte que  $g'(x) = f(x)$ ; isto é, g é uma primitiva de f. Se F for qualquer outra primitiva de f em  $[a, b]$ , então sabemos do teorema anterior que F e  $g$  diferem por uma constante  $c \in \mathbb{R}$ ,

$$
F(x) = g(x) + C, \quad x \in [a, b]
$$
\n(C.6)

Mas, tanto F quanto g são contínuas em  $[a, b]$  e, portanto, tomando limites de ambos os lados da (C.6) (quando  $x \to a^+$  e  $x \to b^-$ ), vemos que isso também é válido quando  $x = a e x = b$ .

Se fizermos  $x = a$  na fórmula de  $g(x)$ , obtemos

$$
g(a) = \int_{a}^{a} f(t)dt = 0.
$$

Portanto, usando a  $(C.4)$  com  $x = b e x = a$ , temos:

$$
F(b) - F(a) = [g(b) + C] - [g(a) + C] = g(b) - g(a) = \int_{a}^{b} f(t)dt.
$$

Vejamos como este resultado útil no cálculo de área abaixo de uma curva, como queremos utilizar neste texto.

**Exemplo C.5.**  $f(x) = x^2, x \in [0, 1]$ , então

$$
A = \int_0^1 x^2 dx = \frac{x^3}{3} \Big|_0^1 = \frac{1}{3}
$$

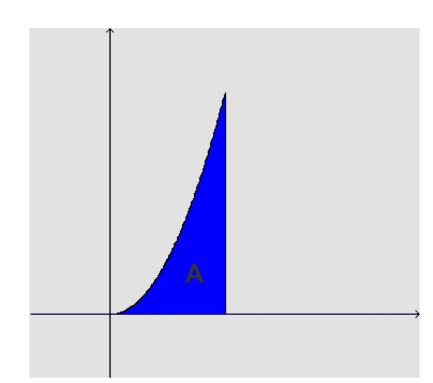

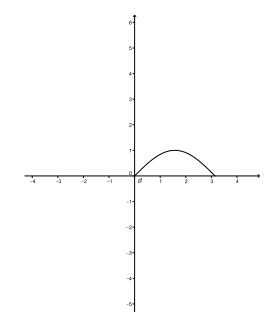

Exemplo C.6.  $f(x) = \text{senx}, x \in [0, \pi]$ , então

$$
A = \int_0^{\pi} \operatorname{sen} x \, dx = -\cos x \big|_0^1 = -\cos \pi + \cos 0 = +1 + 1 = 2
$$

Exemplo C.7. Área do círculo de raio R Seja o círculo:

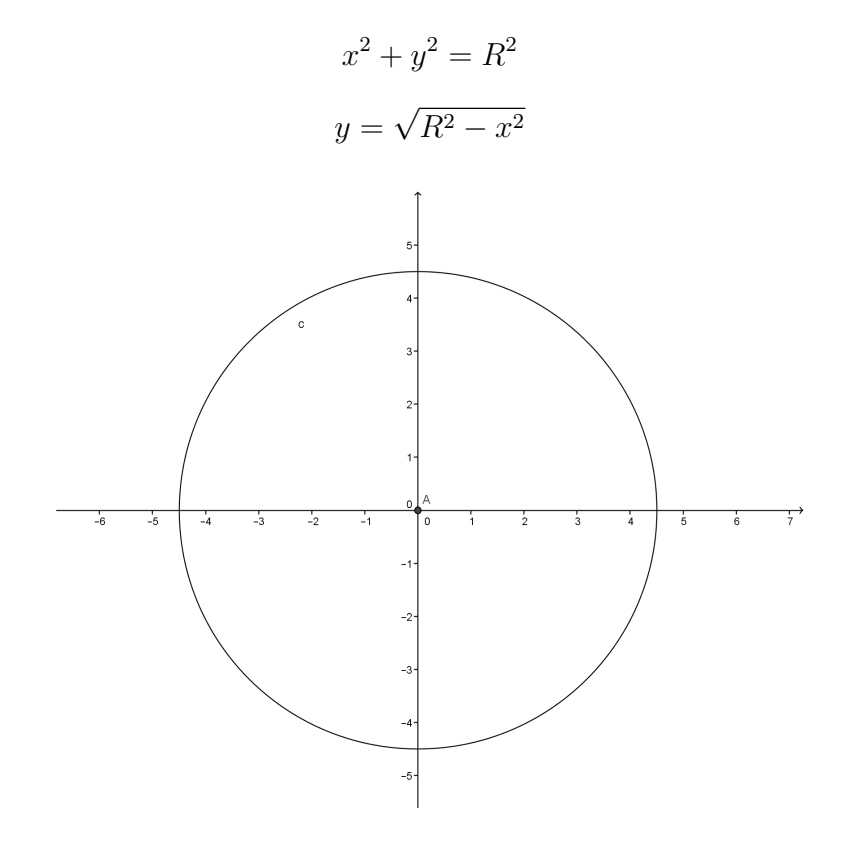

Para encontrar a área do círculo de raio R:

$$
A = 4 \int_0^R \sqrt{R^2 - x^2} dx = 4 \int_0^{\frac{\pi}{2}} R^2 \cos^2 \theta d\theta
$$
 (C.7)

fazendo uma mudança de variável

$$
\frac{x}{R} = \text{senx}
$$

 $dx = R \cos \theta d\theta$ 

$$
\sqrt{R^2 - \left(\frac{x}{R}\right)^2 R^2} = R\sqrt{1 - \left(\frac{x}{R}\right)^2} = R\sqrt{1 - \operatorname{sen}^2\theta} = R\sqrt{\cos^2\theta} = R\cos\theta
$$

Então continuando (C.7)

$$
=4R^2\int_0^{\frac{\pi}{2}}\frac{1+\cos 2\theta}{2}d\theta=4R^2\left[\frac{1}{2}\theta+\frac{sen2\theta}{4}\Big|_0^{\frac{\pi}{2}}\right]=4R^2\left[\frac{1}{2}\frac{\pi}{2}+\frac{sen\pi}{4}-0\right]=\pi R^2
$$